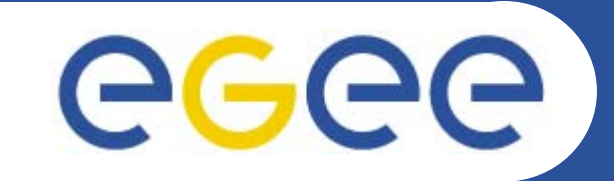

# **Architecture of the gLite Workload Management System**

*Giuseppe Andronico INFNEGEE Tutorial Taipei, 22-23.08.2005*

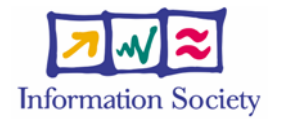

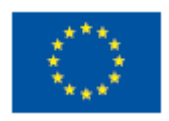

**www.eu-egee.org**

INFSO-RI-508833

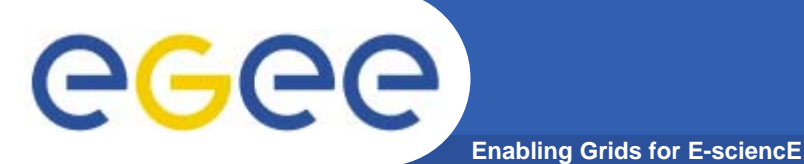

- $\bullet$  **Job Management Services**
	- **main services related to job management/execution are** 
		- **computing element**
			- *job management (job submission, job control, etc.), but it must also provide*
			- •*provision of information about its characteristics and status*
		- **workload management**
			- *core component discussed in details*
		- **accounting**
			- • *special case as it will eventually take into account* 
				- o **computing, storage and network resources**
		- $\mathbb{R}^n$  **job provenance**
			- • *keep track of the definition of submitted jobs, execution conditions and environment, and important points of the job life cycle for a long period*
				- o **debugging, post-mortem analysis, comparison of job execution**
		- **package manager**
			- • *automates the process of installing, upgrading, configuring, and removing software packages from a shared area on a grid site.*
				- o **extension of a traditional package management system to a Grid**

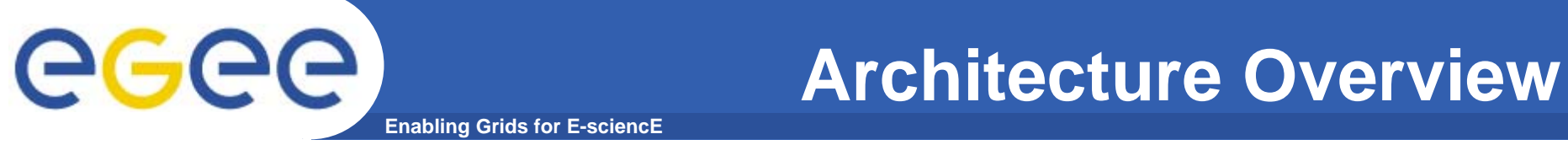

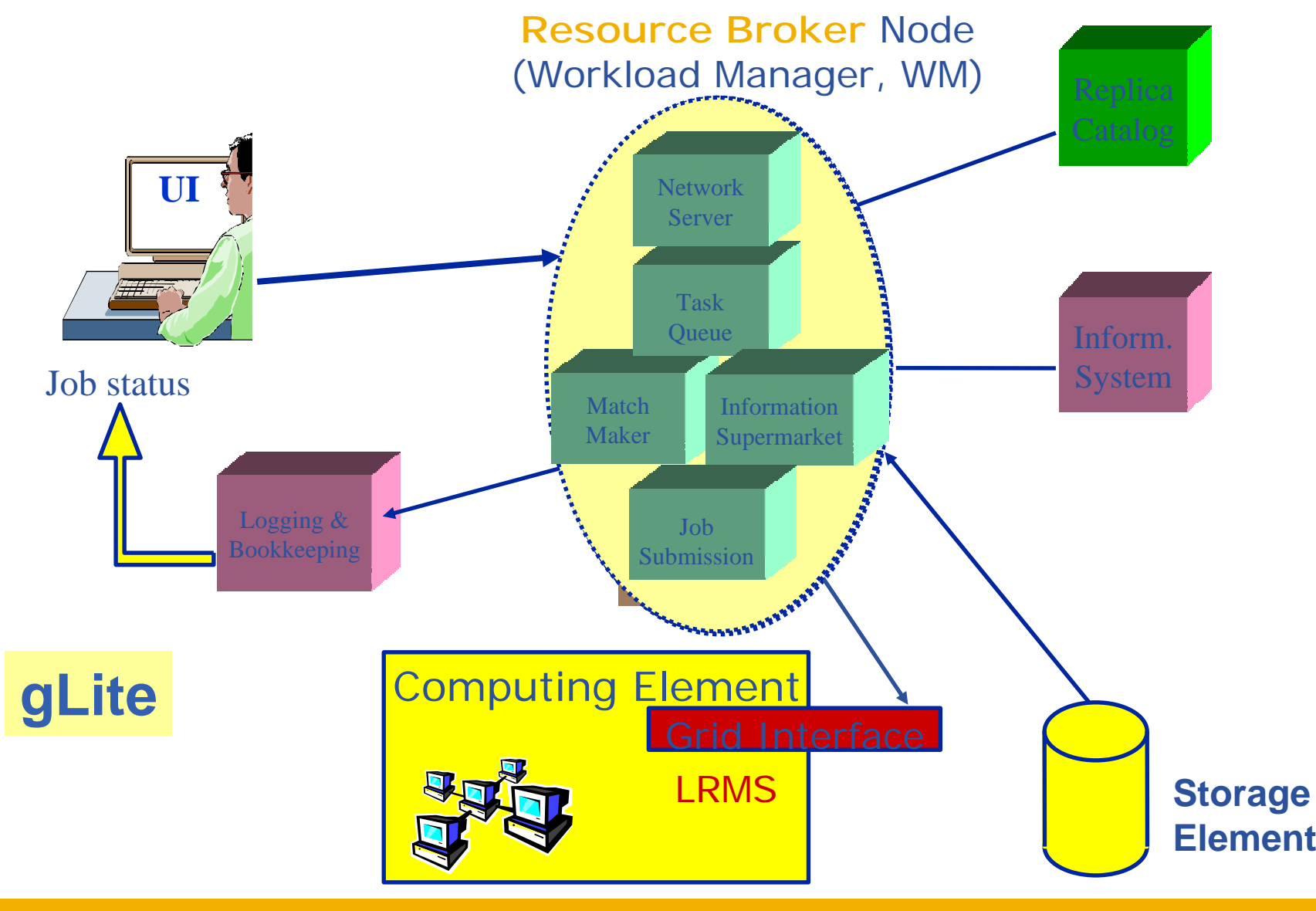

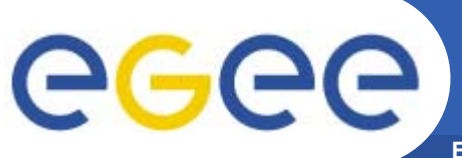

### **WMS's Scheduling Policies**

- **Enabling Grids for E-sciencE**
- • WM can adopt
	- **eager scheduling ("push" model)**
		- $\overline{\phantom{a}}$  **a job is bound to a resource as soon as possible and, once the decision has been taken, the job is passed to the selected resource for execution**
	- **lazy scheduling ("pull" model)**
		- **foresees that the job is held by the WM until a resource becomes available, at which point that resource is matched against the submitted jobs**
			- • *the job that fits best is passed to the resource for immediate execution.*
- $\bullet$  Varying degrees of eagerness (or laziness) are applicable
	- **match-making level**
		- **eager scheduling** 
			- •*implies matching a job against multiple resources*
		- **lazy scheduling** 
			- •*implies matching a resource against multiple jobs*

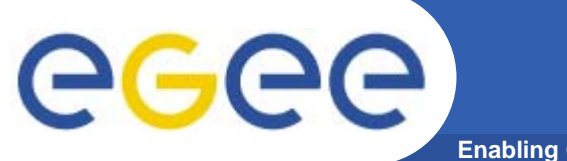

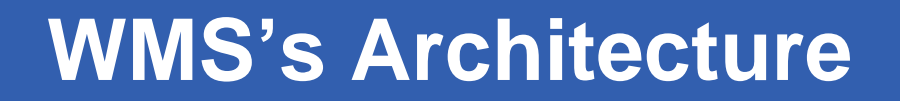

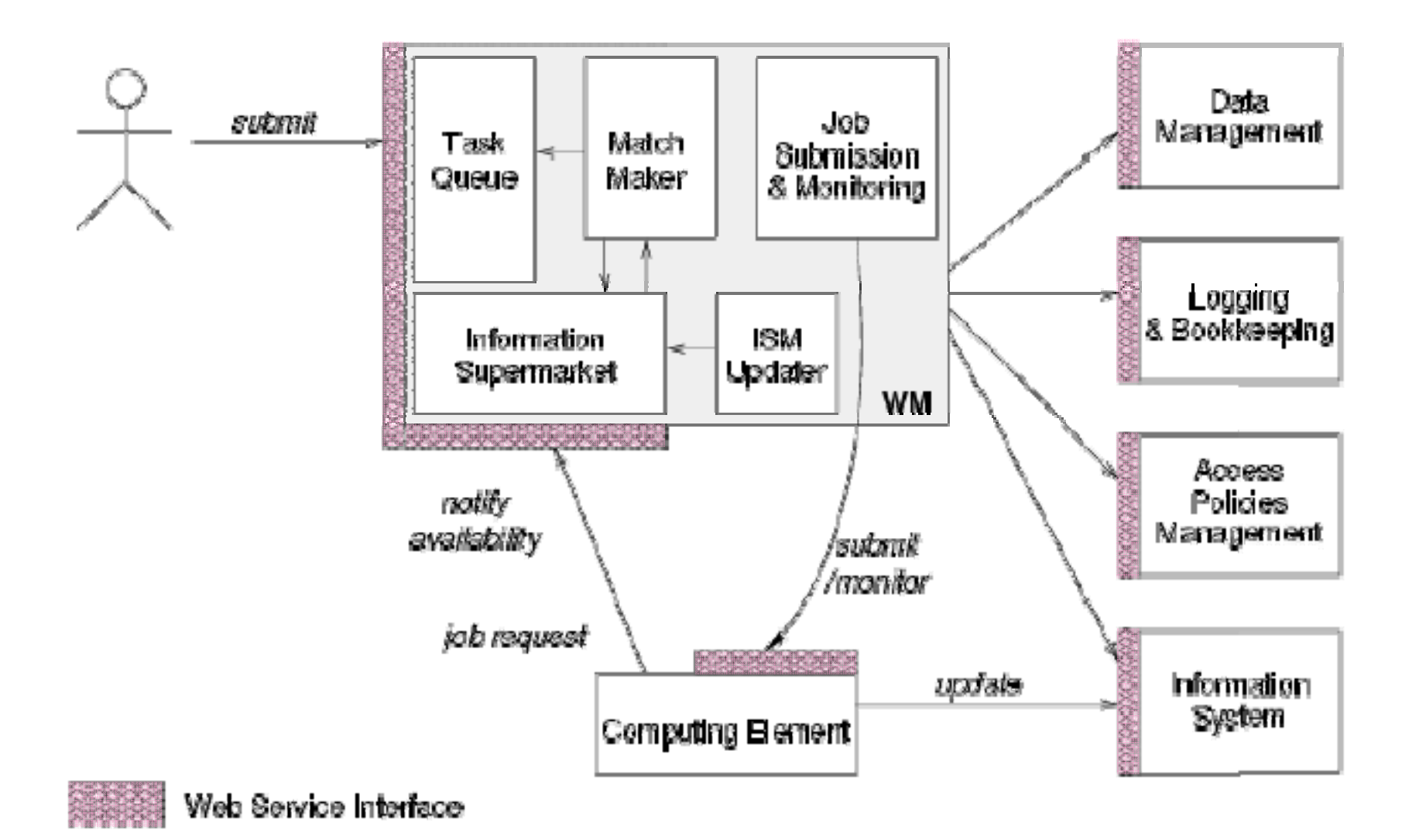

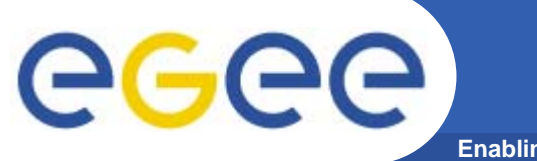

#### **WMS's Architecture**

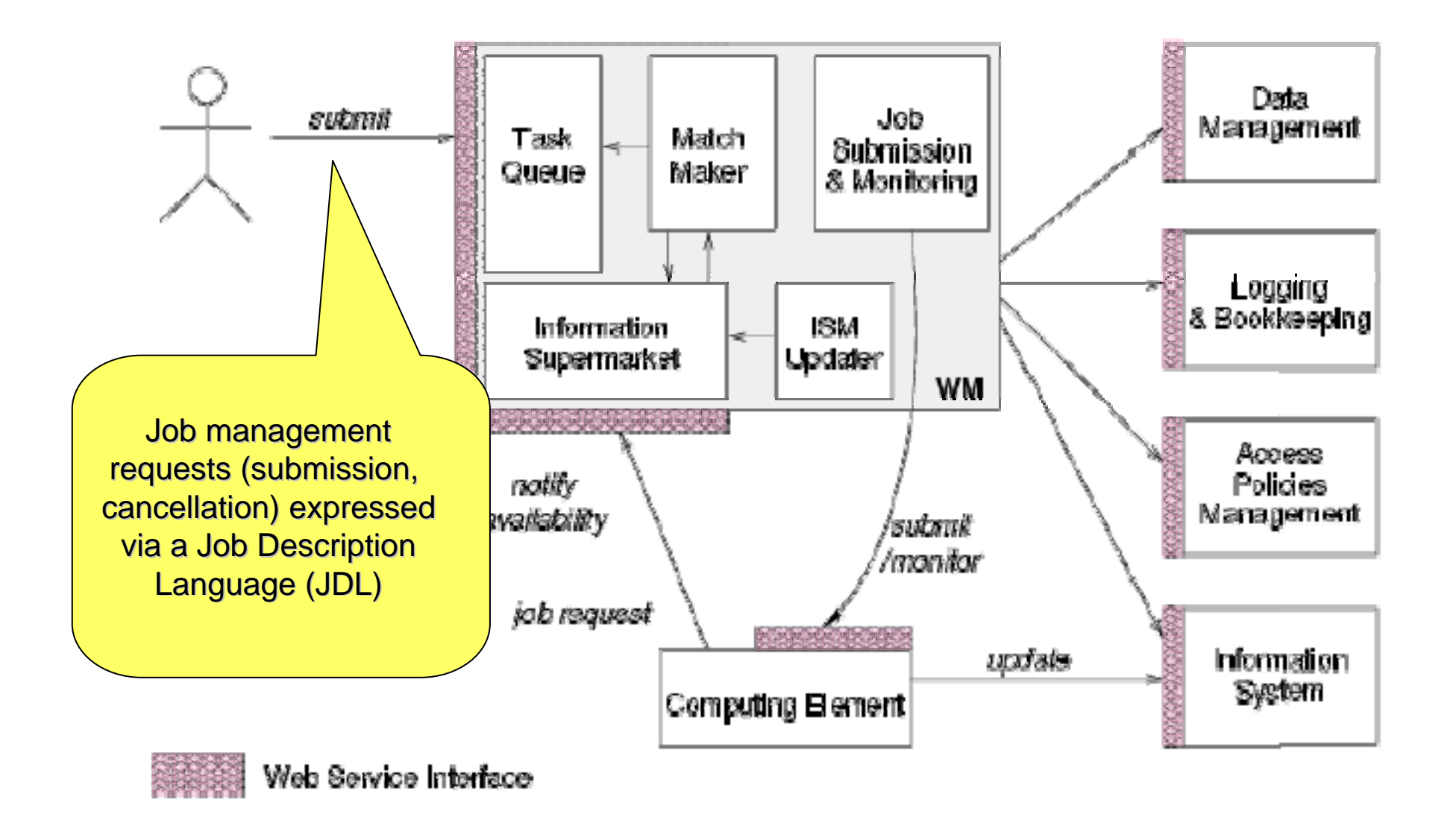

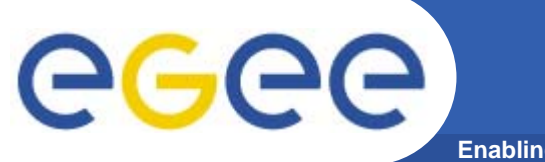

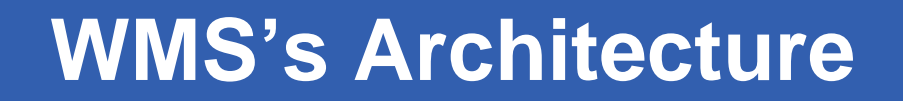

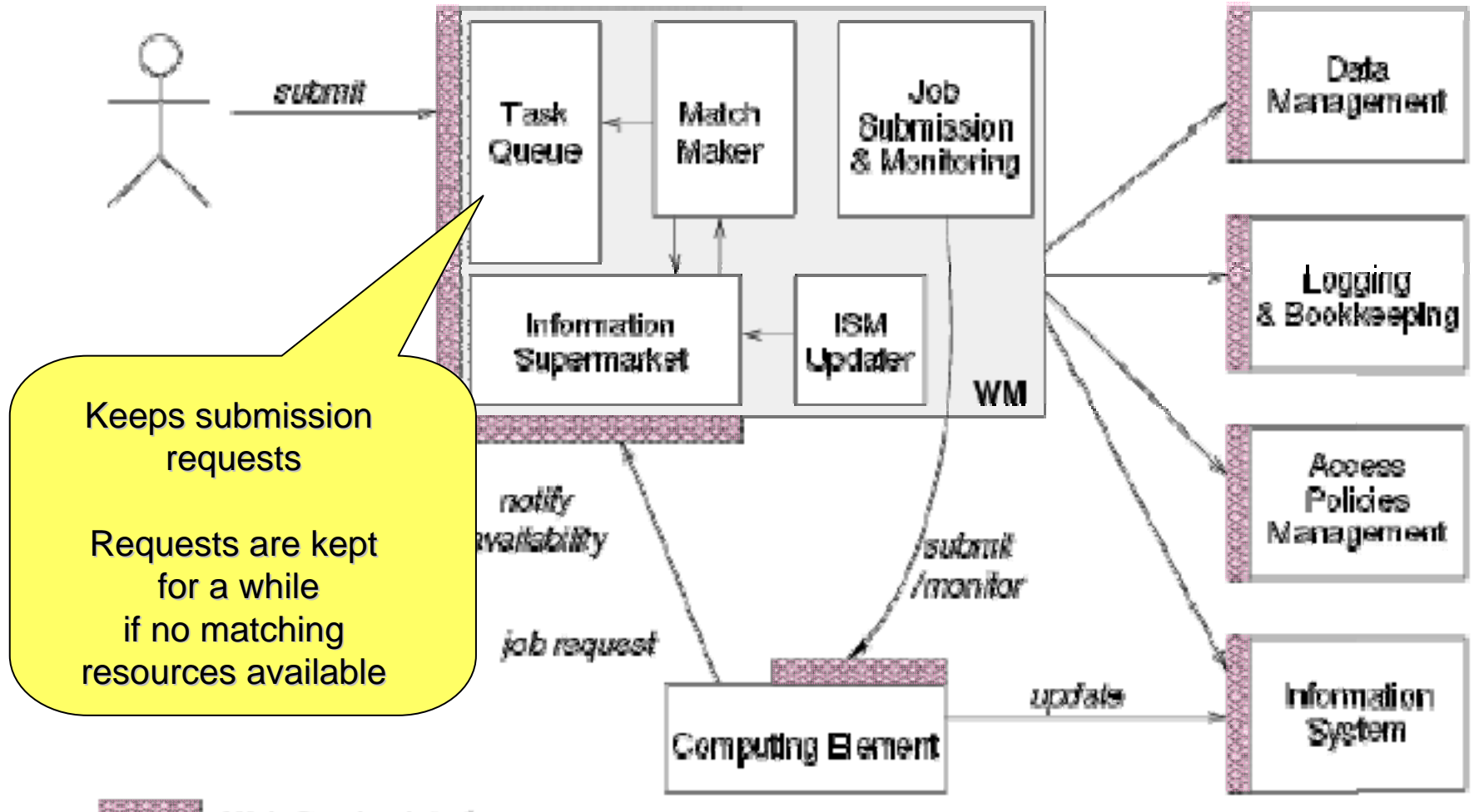

Web Service Interface

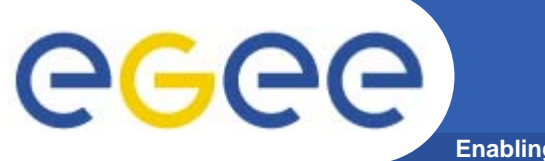

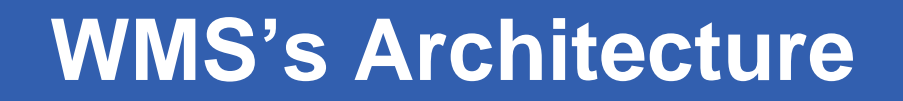

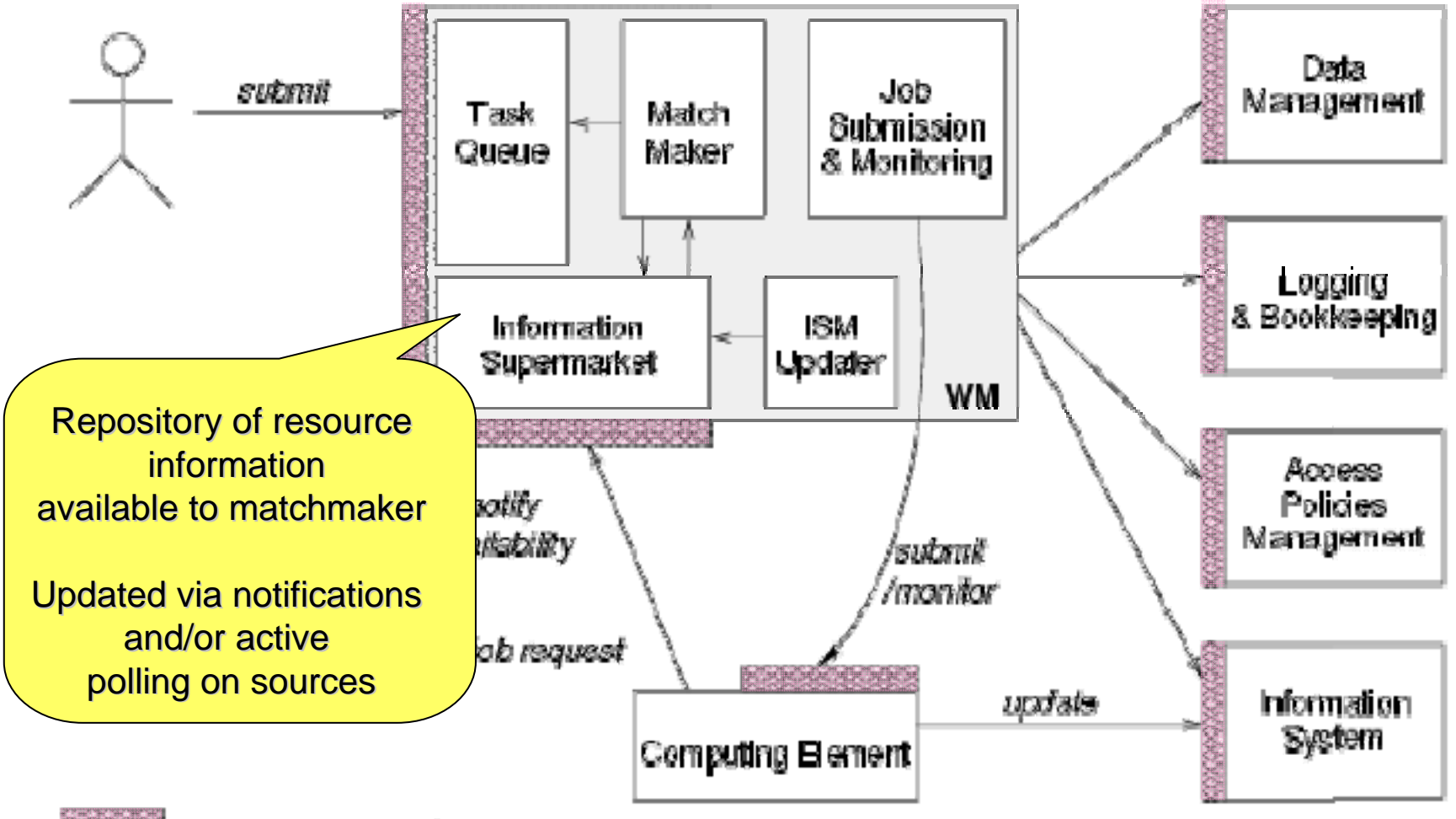

Web Service Interface

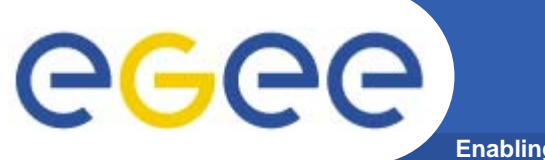

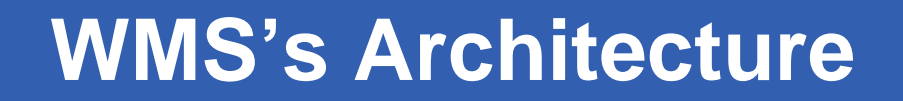

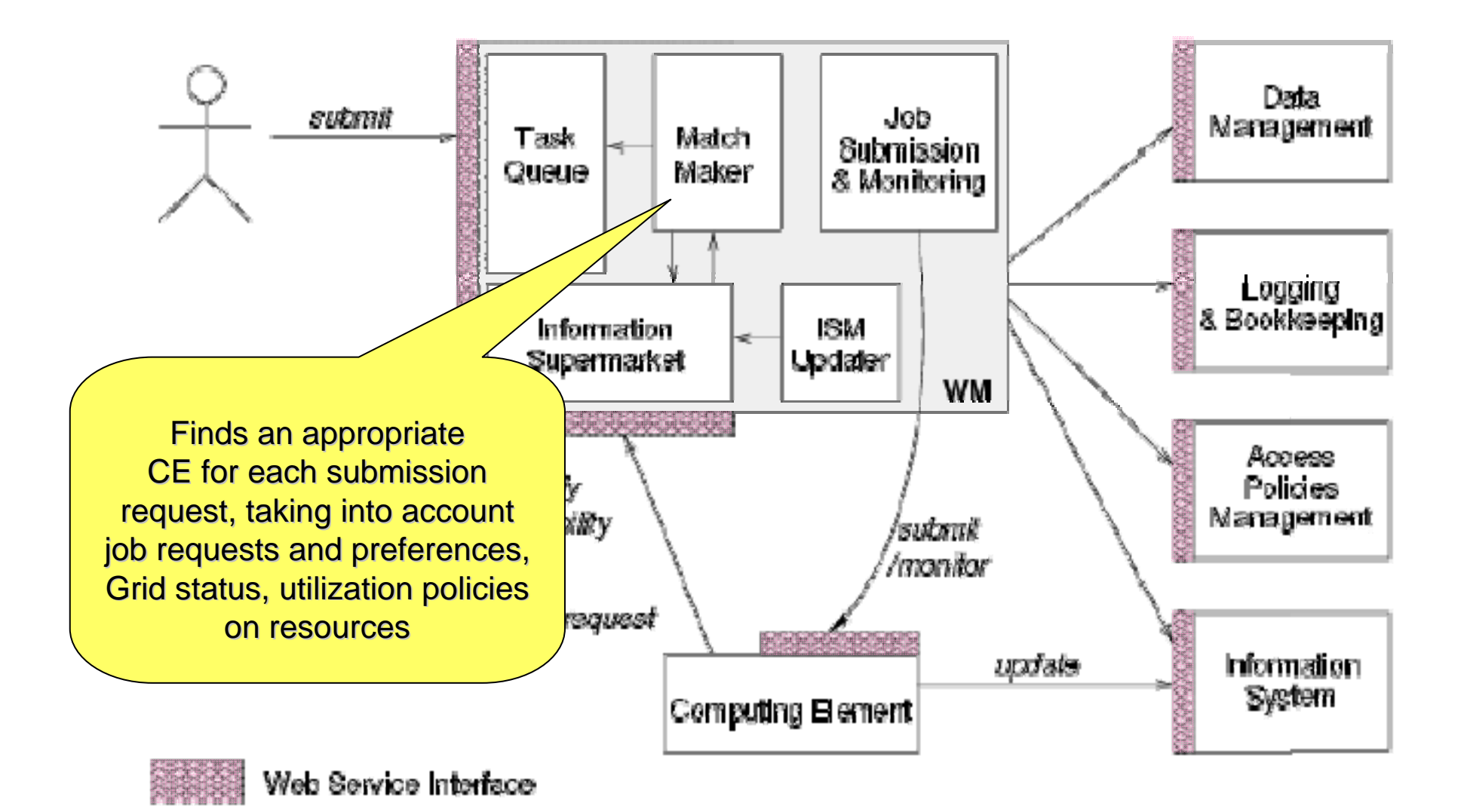

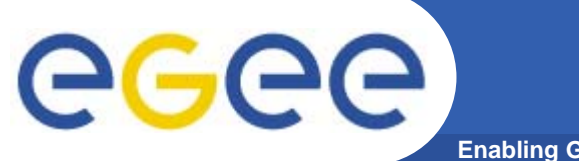

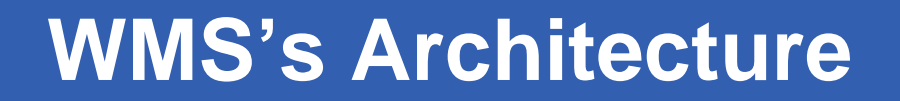

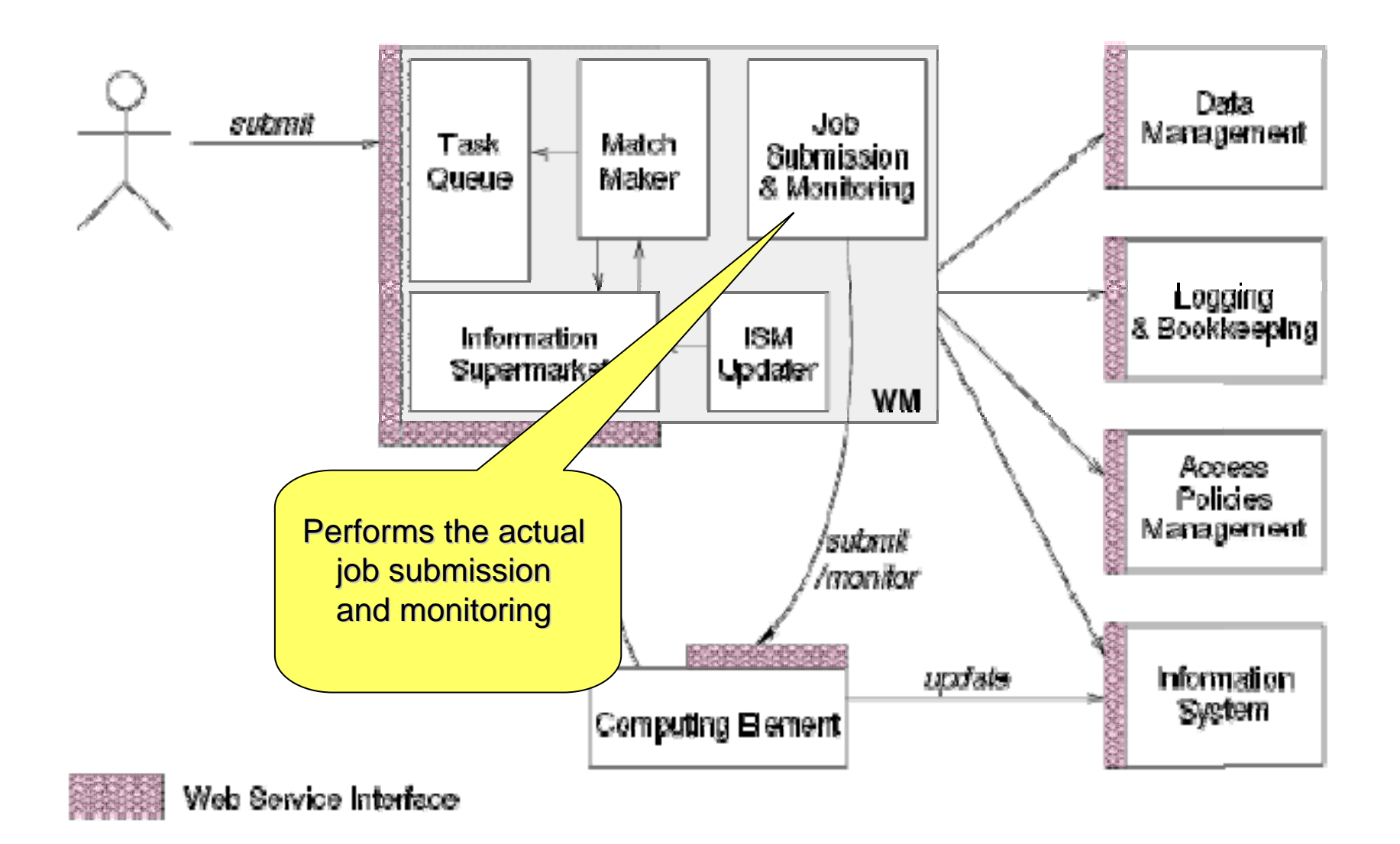

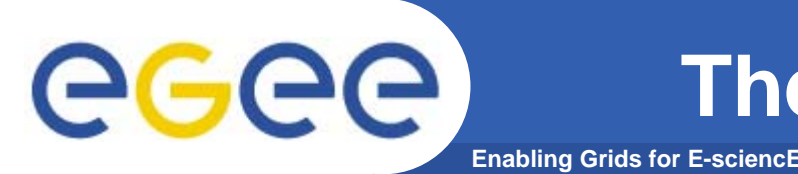

- $\bullet$  ISM represents one of the most notable improvements in the WM as inherited from the EU DataGrid (EDG) project
	- **decoupling between the collection of information concerning resources and its use** 
		- **allows flexible application of different policies**
- $\bullet$  The ISM basically consists of a repository of resource information that is available in read only mode to the matchmaking engine
	- **the update is the result of** 
		- **the arrival of notifications**
		- **active polling of resources**
		- **some arbitrary combination of both**
	- **can be configured so that certain notifications can trigger the matchmaking engine**
		- **improve the modularity of the software**
		- **support the implementation of lazy scheduling policies**

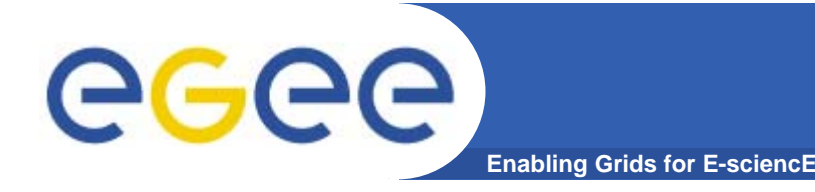

- $\bullet$  The Task Queue represents the second most notable improvement in the WM internal design
	- **possibility to keep a submission request for a while if no resources are immediately available that match the job requirements**
		- **technique used by the AliEn and Condor systems**
- $\bullet$  Non-matching requests
	- – **will be retried either periodically**
		- **eager scheduling approach**
	- **or as soon as notifications of available resources appear in the ISM** 
		- **lazy scheduling approach**

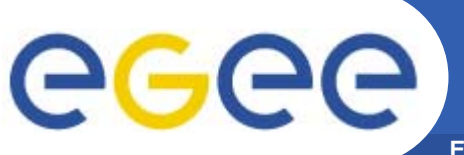

# **Job Logging & Bookkeeping**

- **Enabling Grids for E-sciencE**
- • L&B tracks jobs in terms of *events*
	- **important points of job life**
		- $\overline{\mathbb{Z}}$  **submission, finding a matching CE, starting execution etc**
			- •*gathered from various WMS components*
- $\bullet$  The events are passed to a physically close component of the L&B infrastructure
	- *locallogger*
		- Г **avoid network problems**
			- • *stores them in a local disk file and takes over the responsibility to deliver them further*
- • The destination of an event is one of *bookkeeping servers*
	- **assigned statically to a job upon its submission**
		- Г **processes the incoming events to give a higher level view on the job states**
			- •**Submitted, Running, Done**
		- **various recorded attributes**
			- •*JDL, destination CE name, job exit code*
- • Retrieval of both job states and raw events is available via legacy (EDG) and WS querying interfaces
	- **user may also register for receiving notifications on particular job state changes**

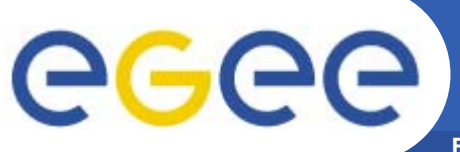

#### **Job Submission Services**

**Enabling Grids for E-sciencE**

WMS components handling the job during its lifetime and performing the submission

- • **Job Adapter**
	- – **is responsible for** 
		- **making the final touches to the JDL expression for a job, before it is passed to CondorC for the actual submission**
		- **creating the job wrapper script that creates the appropriate execution environment in the CE worker node**
			- *transfer of the input and of the output sandboxes*
- • **CondorC**
	- **responsible for** 
		- $\mathcal{L}_{\mathcal{A}}$  **performing the actual job management operations** 
			- *job submission, job removal*
- • **DAGMan**
	- **meta-scheduler** 
		- $\mathcal{L}_{\mathcal{A}}$ **purpose is to navigate the graph**
		- г **determine which nodes are free of dependencies**
		- Г **follow the execution of the corresponding jobs.**
	- **instance is spawned by CondorC for each handled DAG**
- • **Log Monitor** 
	- – **is responsible for**
		- **watching the CondorC log file**
		- × **intercepting interesting events concerning active jobs**
			- •*events affecting the job state machine*
		- $\mathcal{L}_{\mathcal{A}}$ **triggering appropriate actions.**

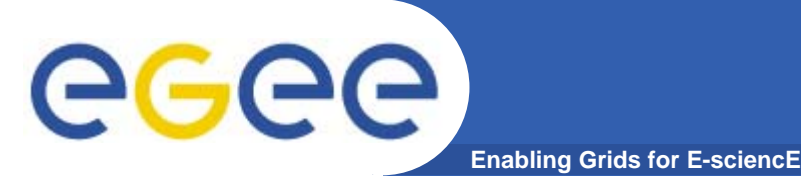

- **Information to be specified when a job has to be submitted:**
	- Job characteristics
	- Job requirements and preferences on the computing resources
		- Also including software dependencies
	- Job data requirements
- **Information specified using a Job Description Language (JDL)**
	- Based upon **Condor's** *CLASSified ADvertisement language (ClassAd)*
		- Fully extensible language
		- A ClassAd
			- •*Constructed with the classad construction operator []*
			- •*It is a sequence of attributes separated by semi-colons.*
			- •*An attribute is a pair (key, value), where value can be a Boolean, an Integer, a list of strings, …*
				- <attribute> = <value>;

#### eeee) **Job Description Language (JDL) Enabling Grids for E-sciencE**

- **The supported attributes are grouped into two categories:**
	- Job Attributes
		- Define the job itself
	- Resources
		- Taken into account by the Workload Manager for carrying out the matchmaking algorithm (to choose the "best" resource where to submit the job)
		- *Computing Resource*
			- •*Used to build expressions of Requirements and/or Rank attributes by the user*
			- •*Have to be prefixed with "other."*
		- *Data and Storage resources*
			- •*Input data to process, Storage Element (SE) where to store output data, protocols spoken by application when accessing SEs*

# ecc

# **JDL: Relevant Attributes (1)**

- JobType
	- *Normal* (simple, sequential job), *DAG*, *Interactive*, *MPICH*, *Checkpointable*
- Executable **(mandatory)**
	- The command name
- Arguments **(optional)**
	- Job command line arguments
- StdInput**,** StdOutput**,** StdError **(optional)**
	- Standard input/output/error of the job
- Environment
	- List of environment settings
- InputSandbox **(optional)**
	- List of files on the UI's local disk needed by the job for running
	- The listed files will be staged automatically to the remote resource
- OutputSandbox **(optional)**
	- List of files, generated by the job, which have to be retrieved

# ecee

- •**Requirements** 
	- Job **requirements on computing resources**

**Enabling Grids for E-sciencE**

- Specified using attributes of resources published in the Information **Service**
- If not specified, default value defined in UI configuration file is considered
	- Default: *other.GlueCEStateStatus == "Production"* (the resource has to be able to accept jobs and dispatch them on WNs)
- Rank
	- **Expresses preference** (how to rank resources that have already met the Requirements expression)
	- Specified using attributes of resources published in the Information **Service**
	- • If not specified, default value defined in the UI configuration file is considered
		- Default: *- other.GlueCEStateEstimatedResponseTime* (the lowest estimated traversal time)
		- $\bullet$  Default: *other.GlueCEStateFreeCPUs* (the highest number of free CPUs) for parallel jobs (see later)

INFSO-RI-508833

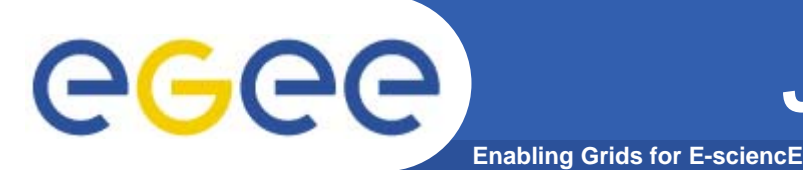

- **InputData**
	- Refers to data used as input by the job: these data are published in the Replica Catalog and stored in the Storage Elements
	- LFNs and/or GUIDs

**Details in Data Management lecture**

- **InputSandbox**
	- Executable, files etc. that are sent to the job
- **DataAccessProtocol (mandatory if InputData has been specified)**
	- The protocol or the list of protocols that the application is able to speak with for accessing *InputData* on a given Storage Element

#### • **OutputSE**

- The Uniform Resource Identifier of the output Storage Element
- RB uses it to choose a Computing Element that is compatible with the job and is close to Storage Element

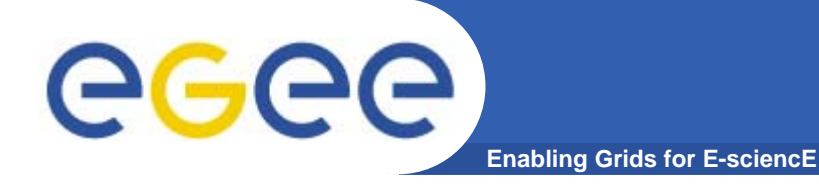

#### **Example of JDL File**

```
[ 
JobType="Normal";
Executable = "gridTest";
StdError = "stderr.log";
StdOutput ="stdout.log";
InputSandbox = {"/home/mydir/test/gridTest"};
OutputSandbox = {"stderr.log", "stdout.log"};
InputData = \{ "lfn:/qlite/myvo/mylfn" } \};DataAccessProtocol = "qridftp";
Requirements = other.GlueHostOperatingSystemNameOpSys
 = "I. TNIIX"&& other.GlueCEStateFreeCPUs>=4;
Rank = other.GlueCEPolicyMaxCPUTime;
]
```
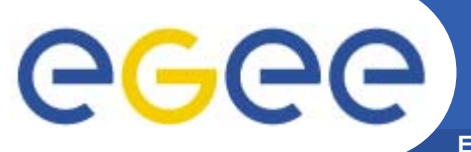

#### **Jobs State Machine (1/9)**

**Enabling Grids for E-sciencE**

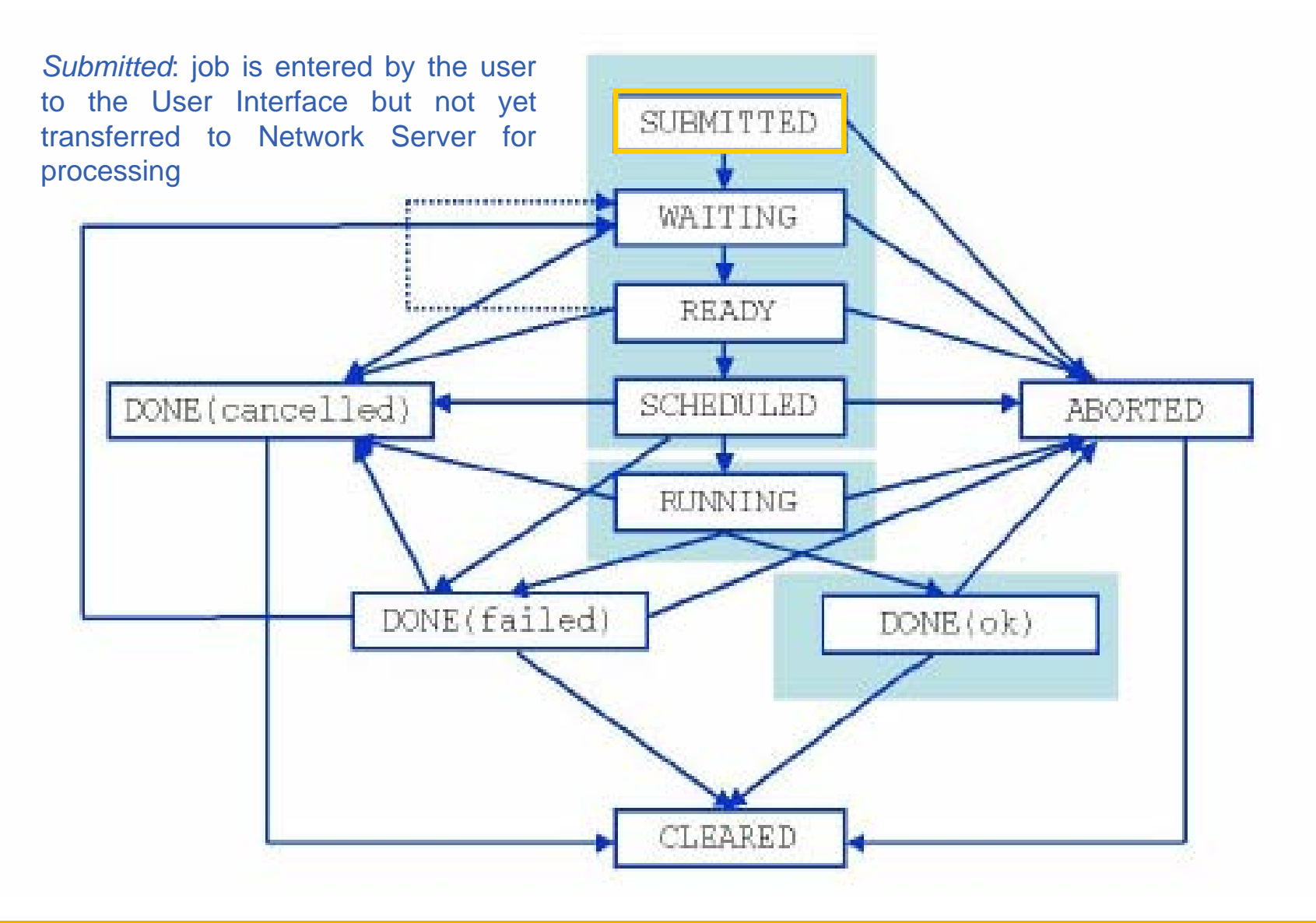

INFSO-RI-508833

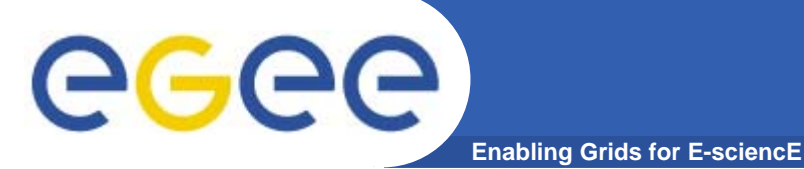

#### **Jobs State Machine (2/9)**

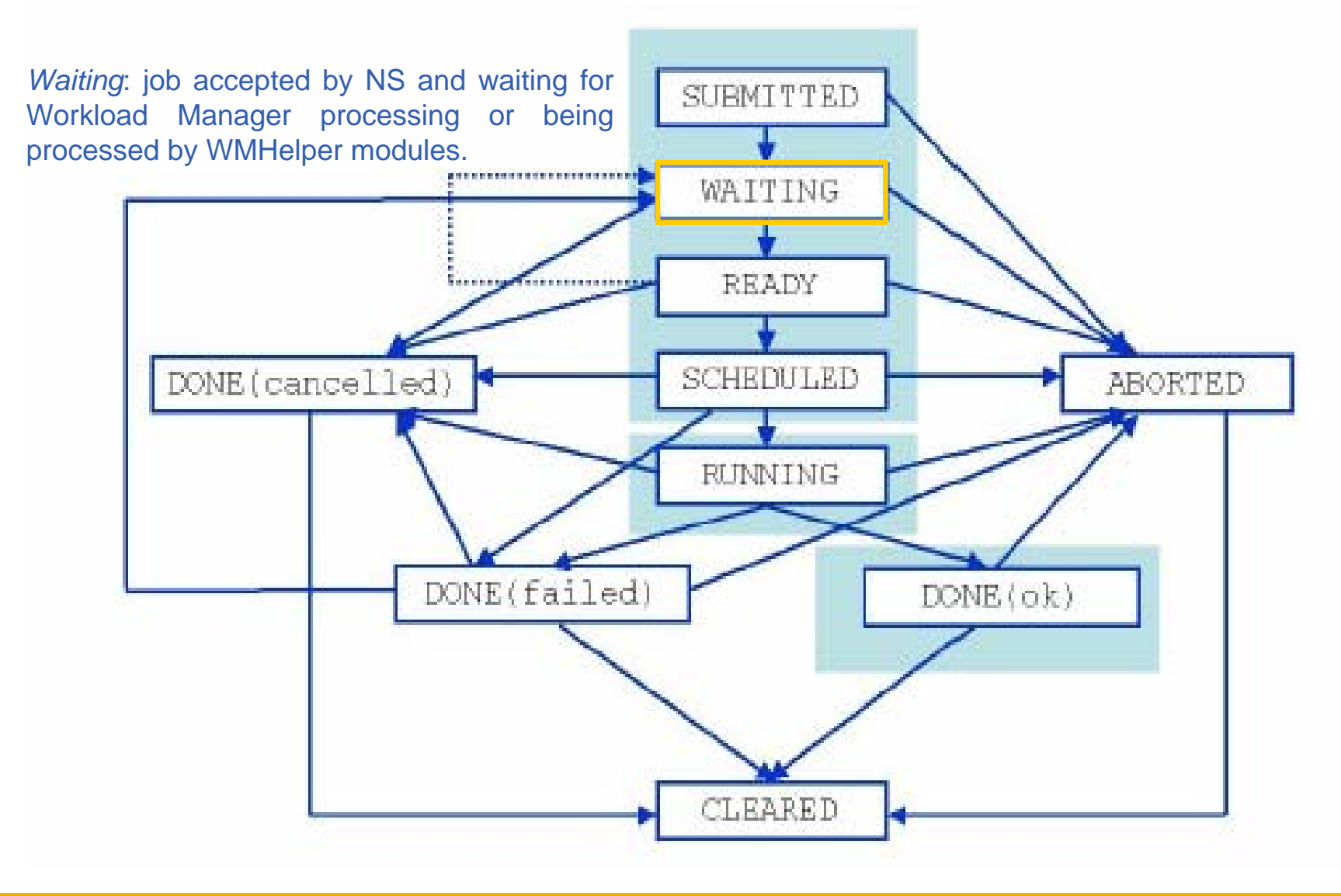

#### **Jobs State Machine (3/9)**

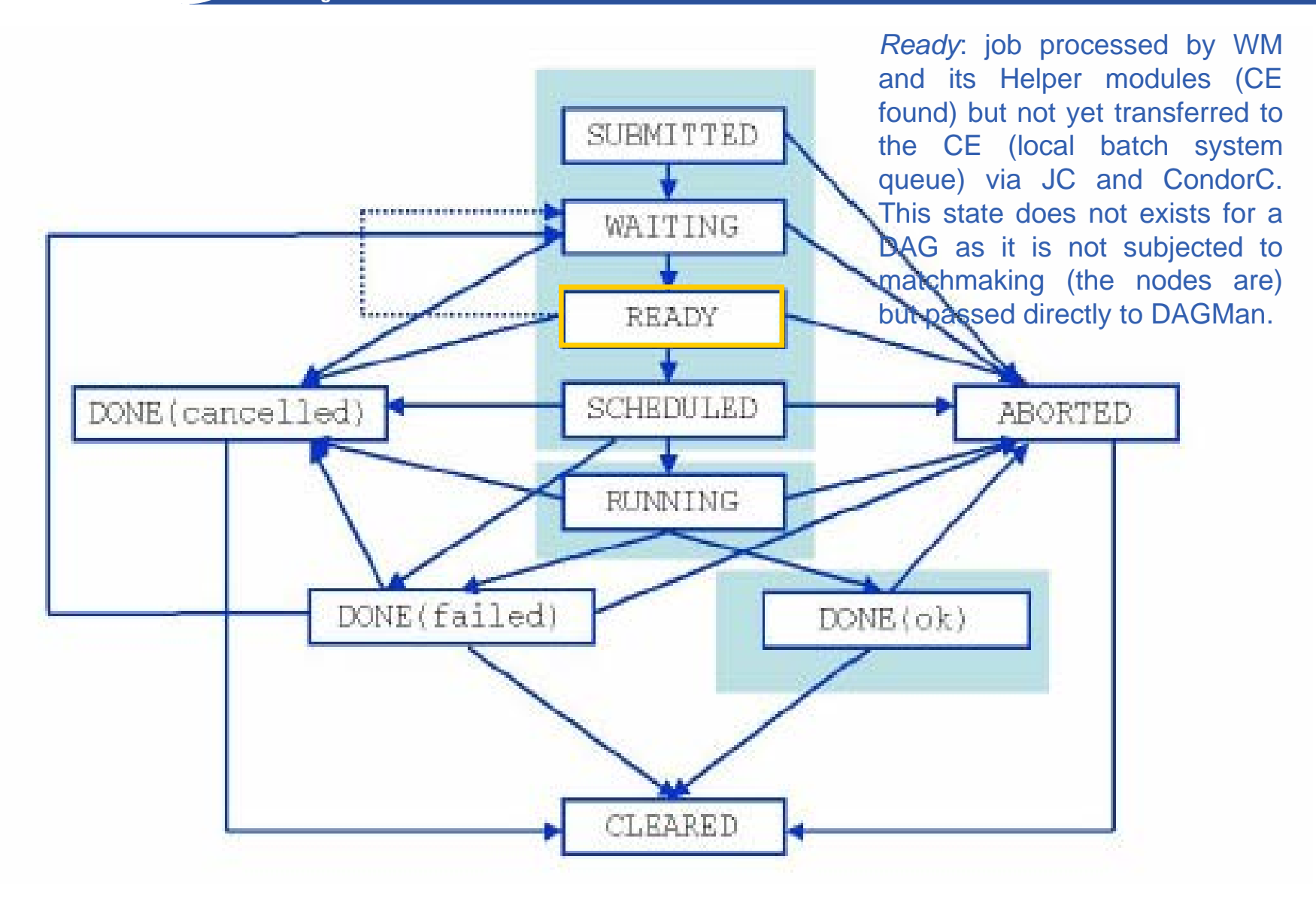

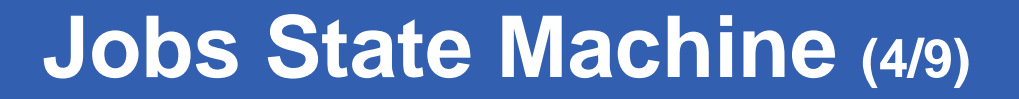

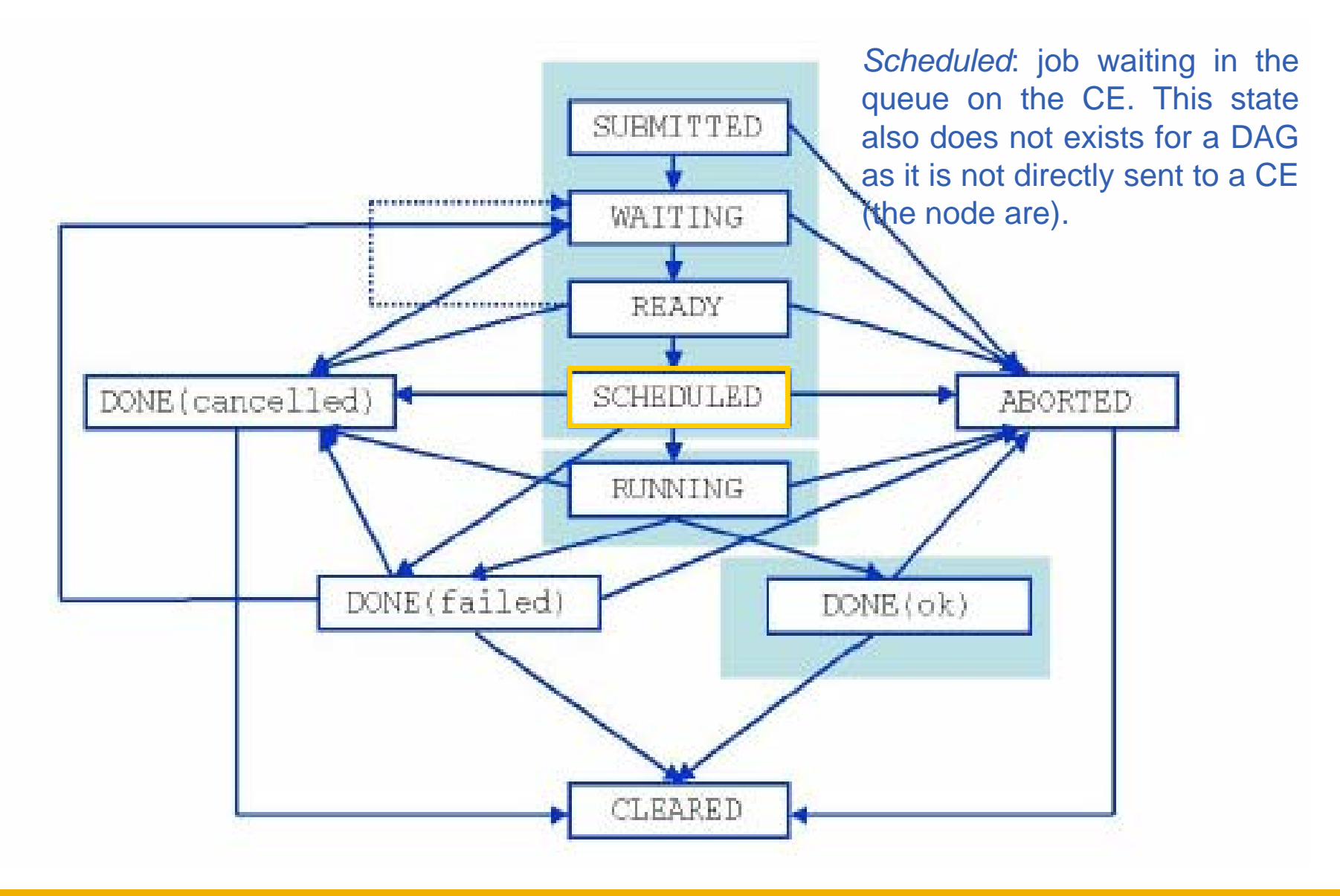

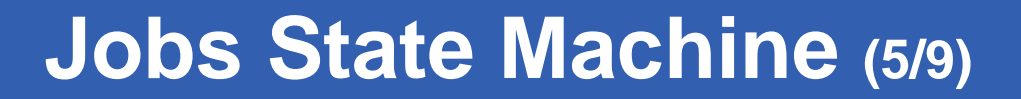

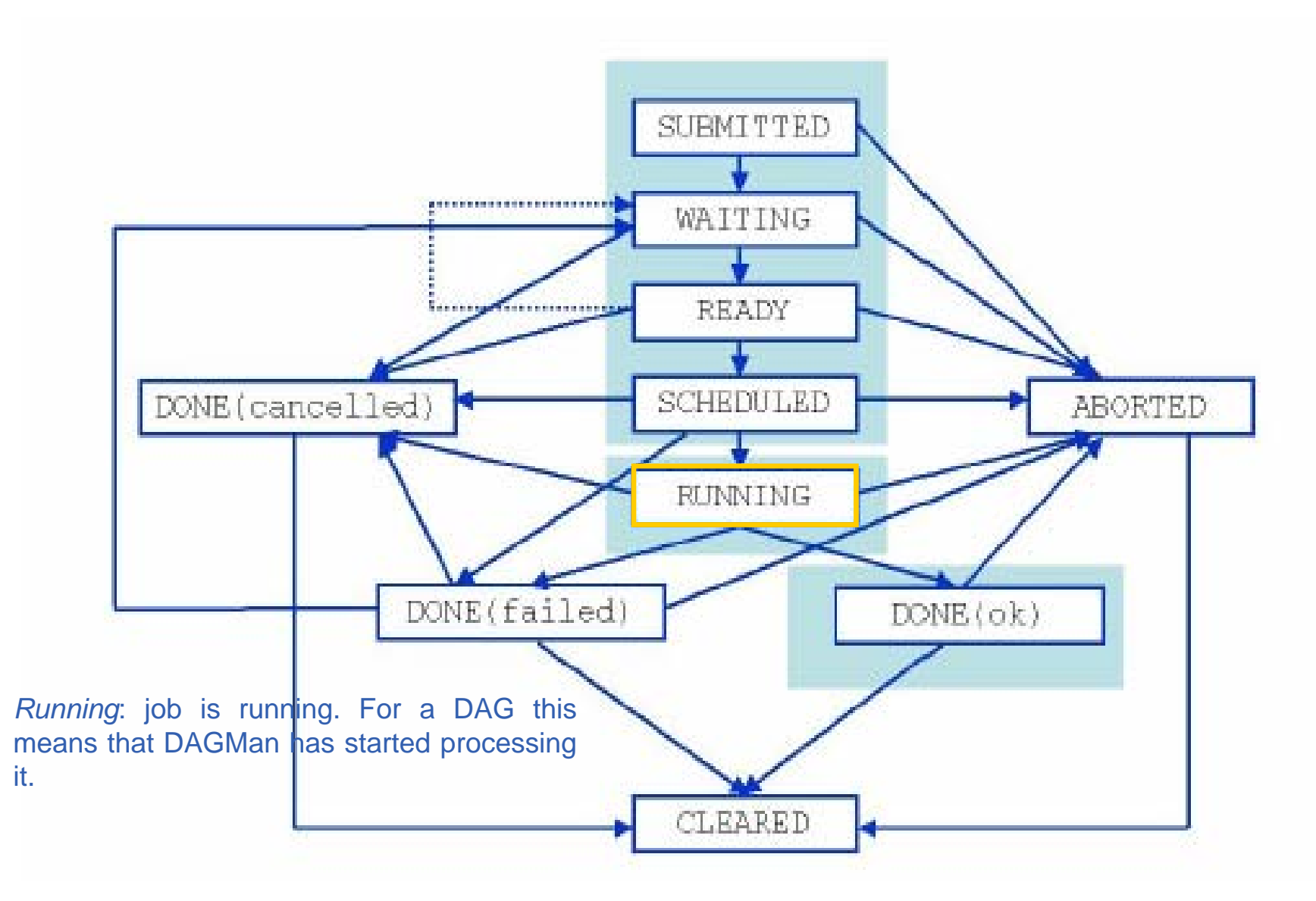

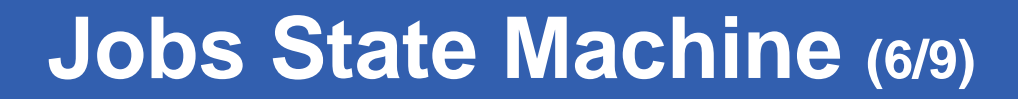

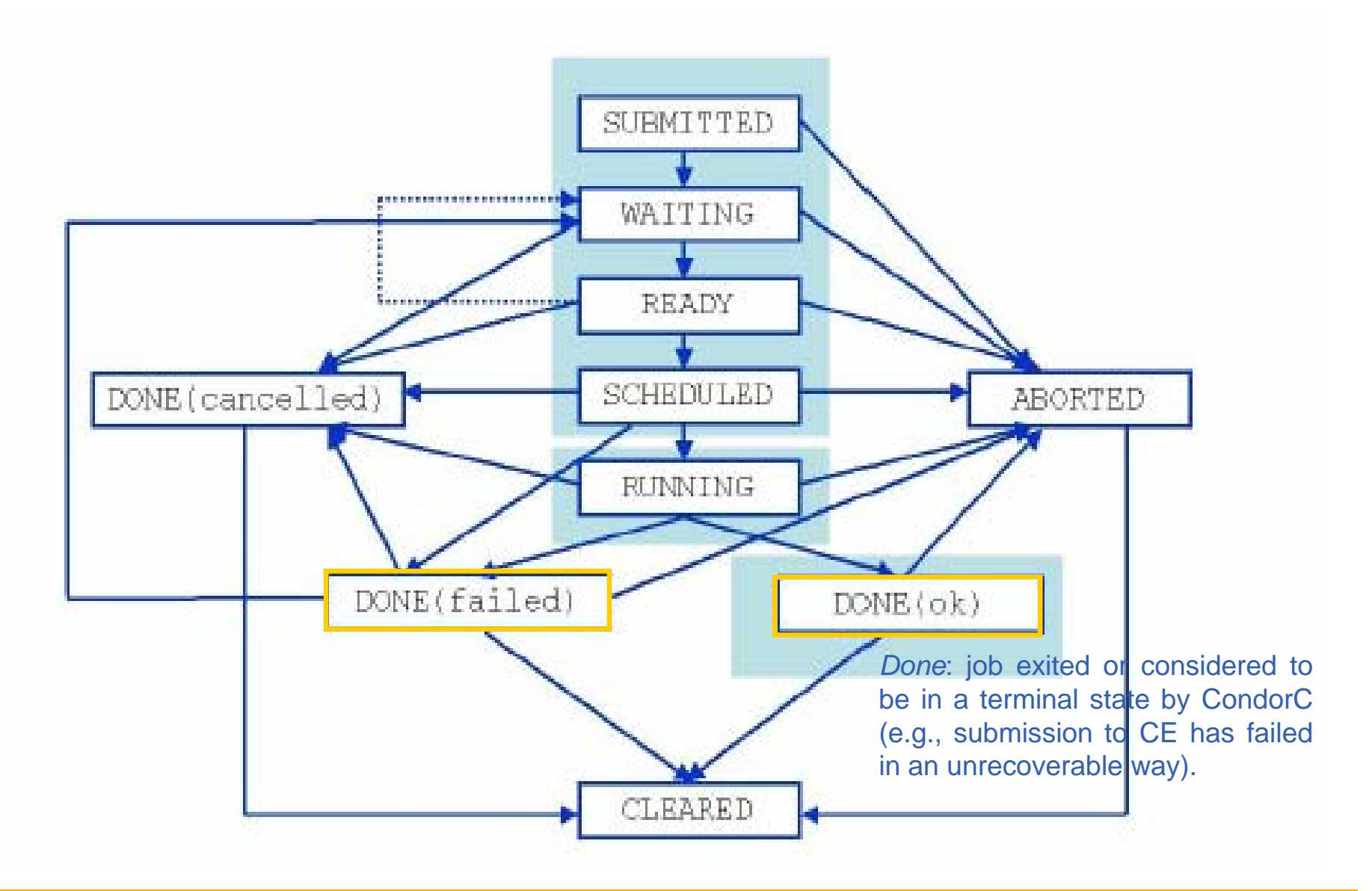

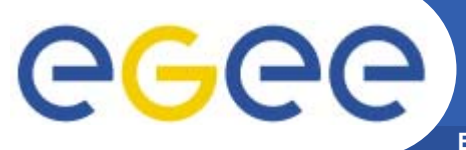

#### **Jobs State Machine (7/9)**

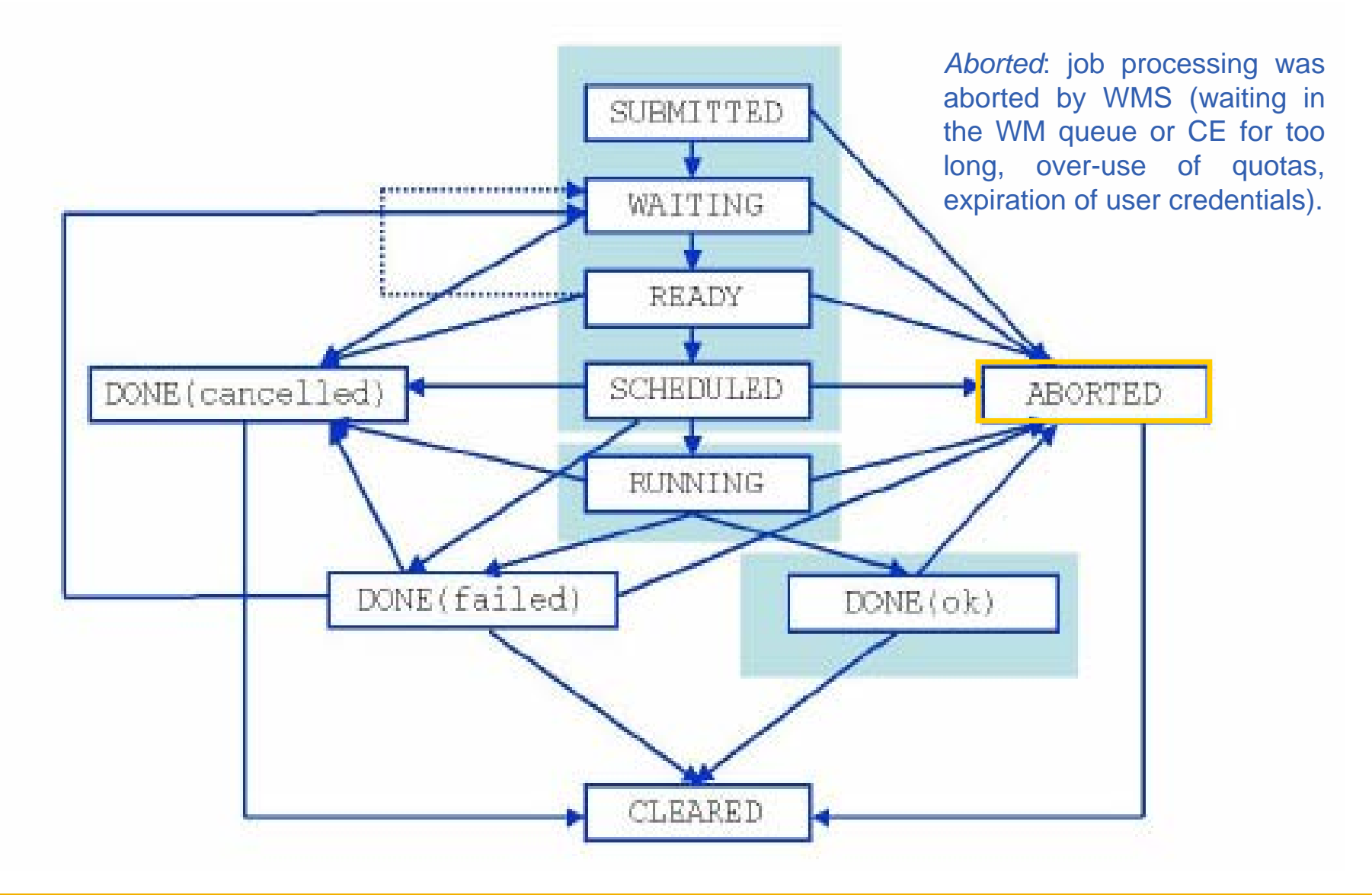

#### **Jobs State Machine (8/9)**

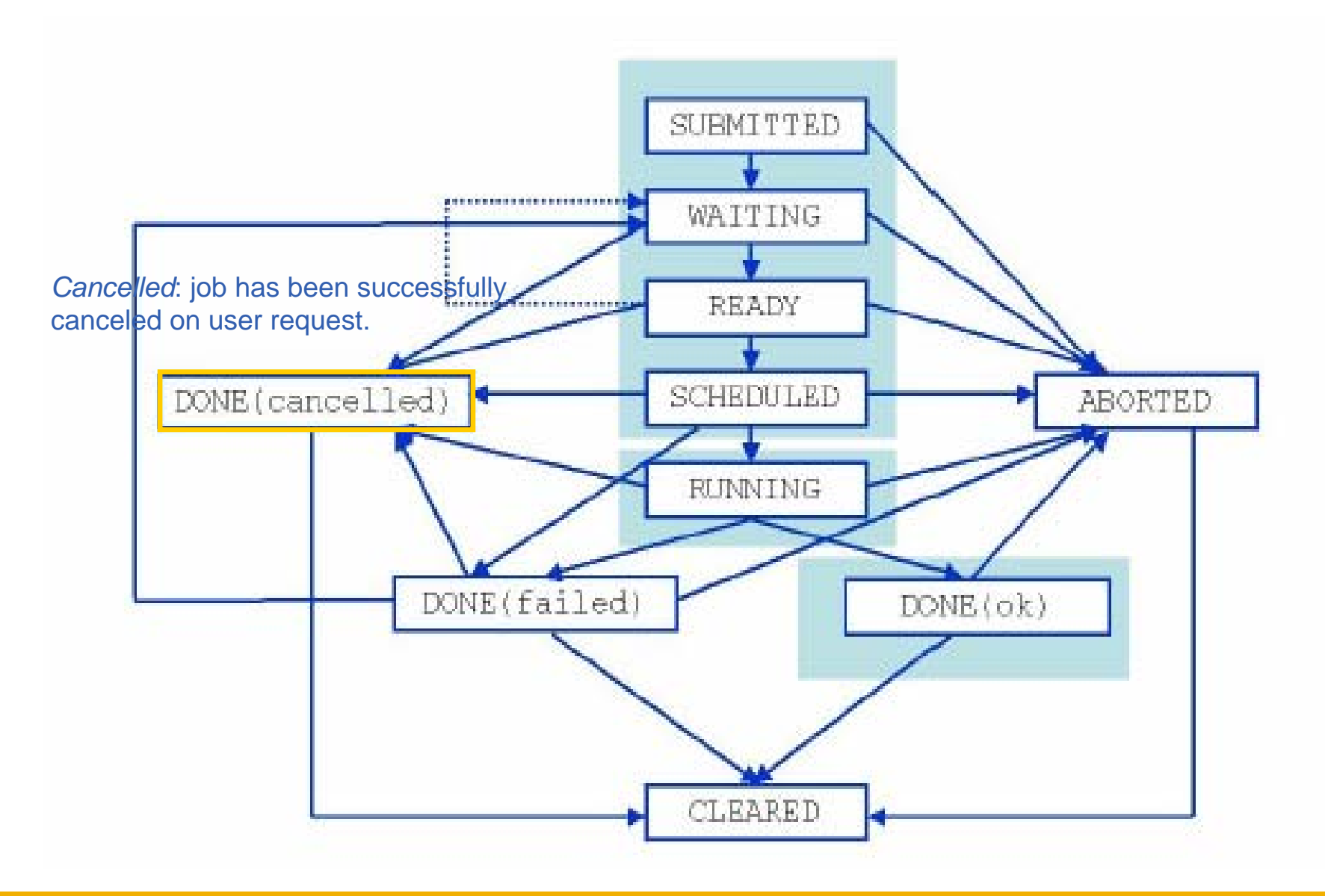

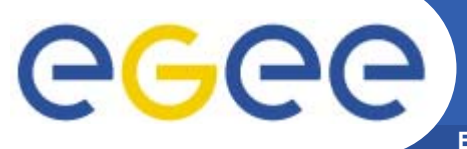

#### **Jobs State Machine (9/9)**

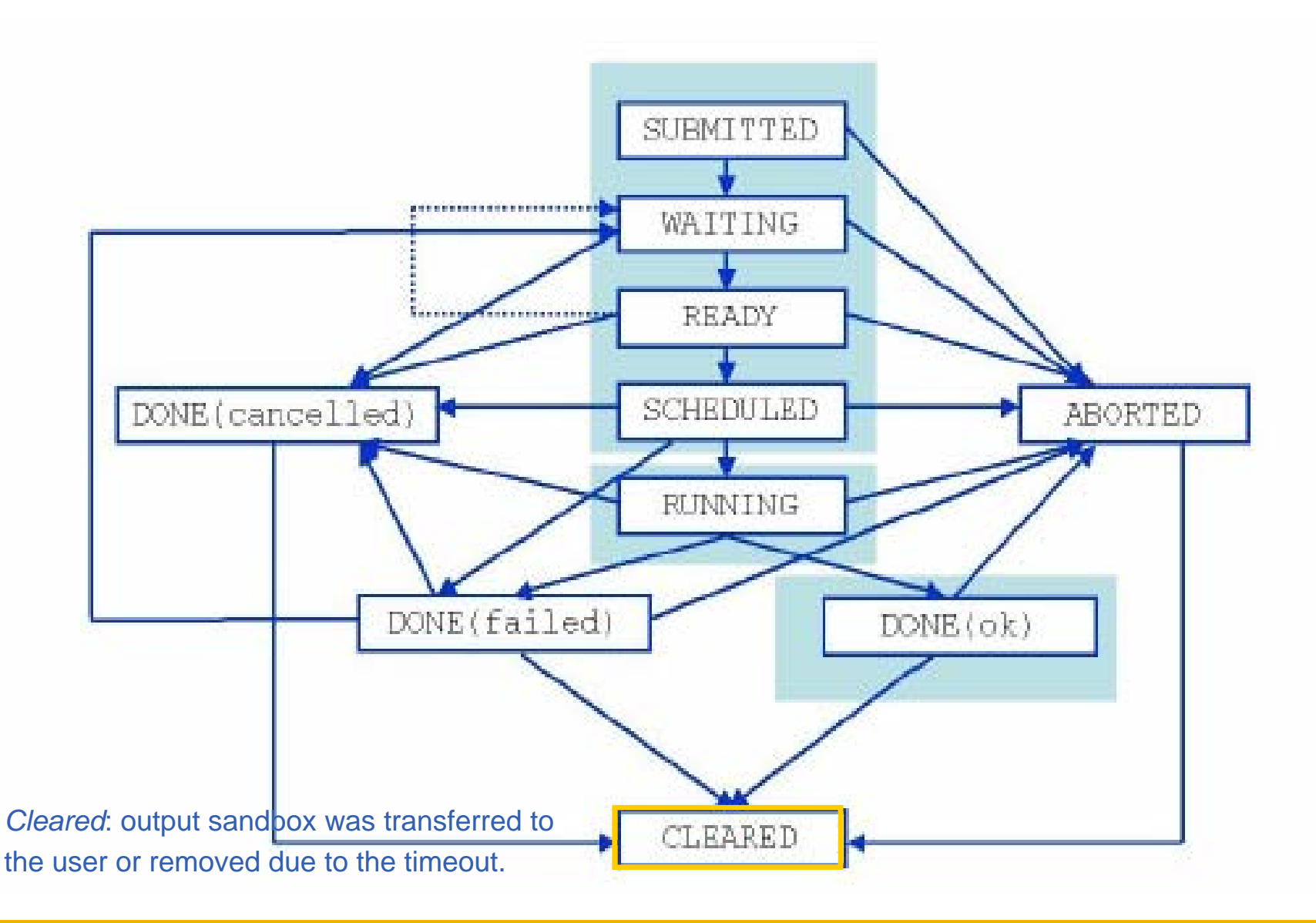

```
glite-job-submit [–r <res_id>] [-c <config file>]
 [--vo <VO>] [-o <output file>] <job.jdl>
```
- **-r** the job is submitted directly to the computing element identified by *<res id>*
- **-c** the configuration file *<config file>* is pointed by the UI instead of the standard configuration file
- **--vo** the Virtual Organisation (if user is not happy with the one specified in the UI configuration file)
- **-o** the generated edg\_jobId is written in the *<output file>* Useful for other commands, e.g.:

```
glite-job-status –i <input file> (or jobId)
```
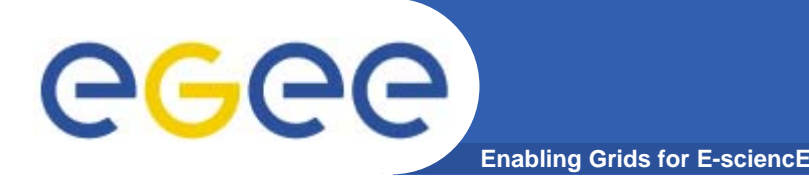

- **If something goes wrong, the WMS tries to reschedule and resubmit the job (possibly on a different resource satisfying all the requirements)**
- **Maximum number of resubmissions: min(RetryCount, MaxRetryCount)**
	- RetryCount: JDL attribute
	- MaxRetryCount: attribute in the "RB" configuration file
- **One can disable job resubmission for a particular job:** *RetryCount=0;* **in the JDL file**

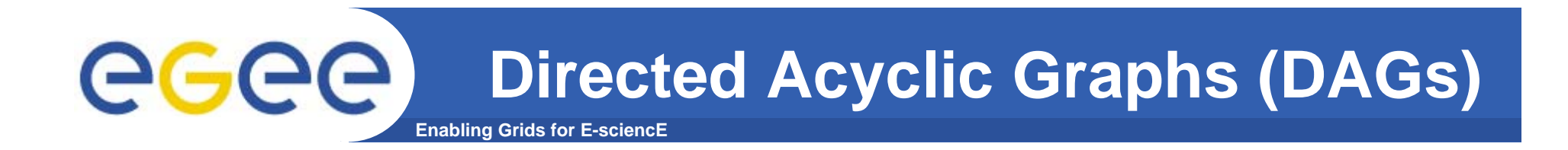

 $\bullet$ **A DAG represents a set of jobs:** 

*Nodes*

*= Jobs Edges = Dependencies*

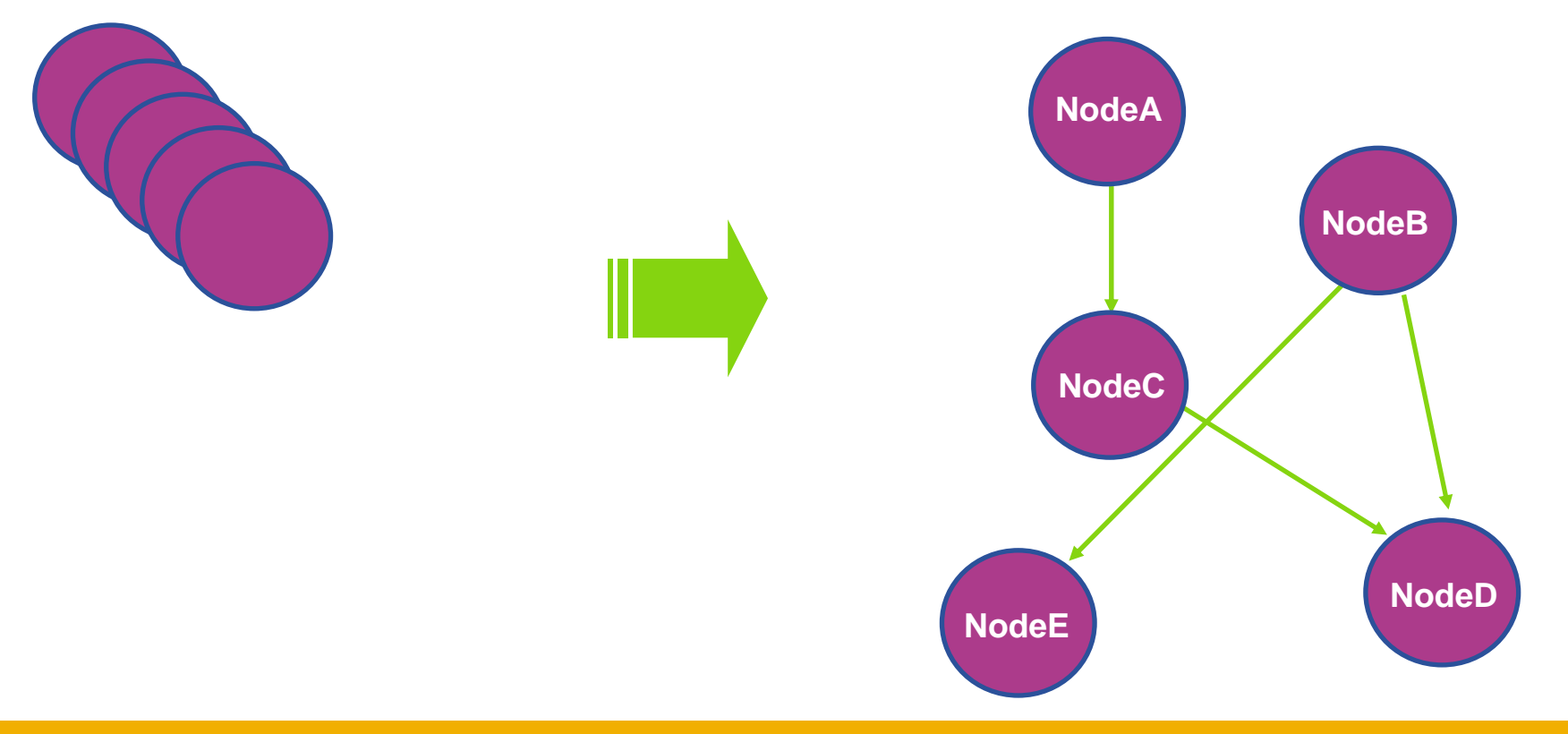

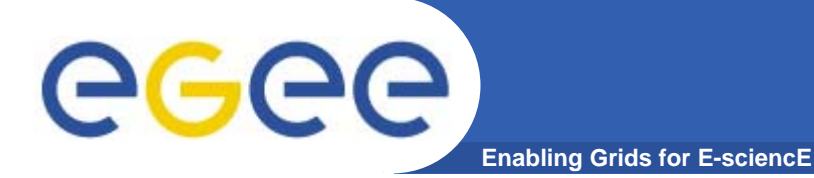

#### **DAG: JDL Structure**

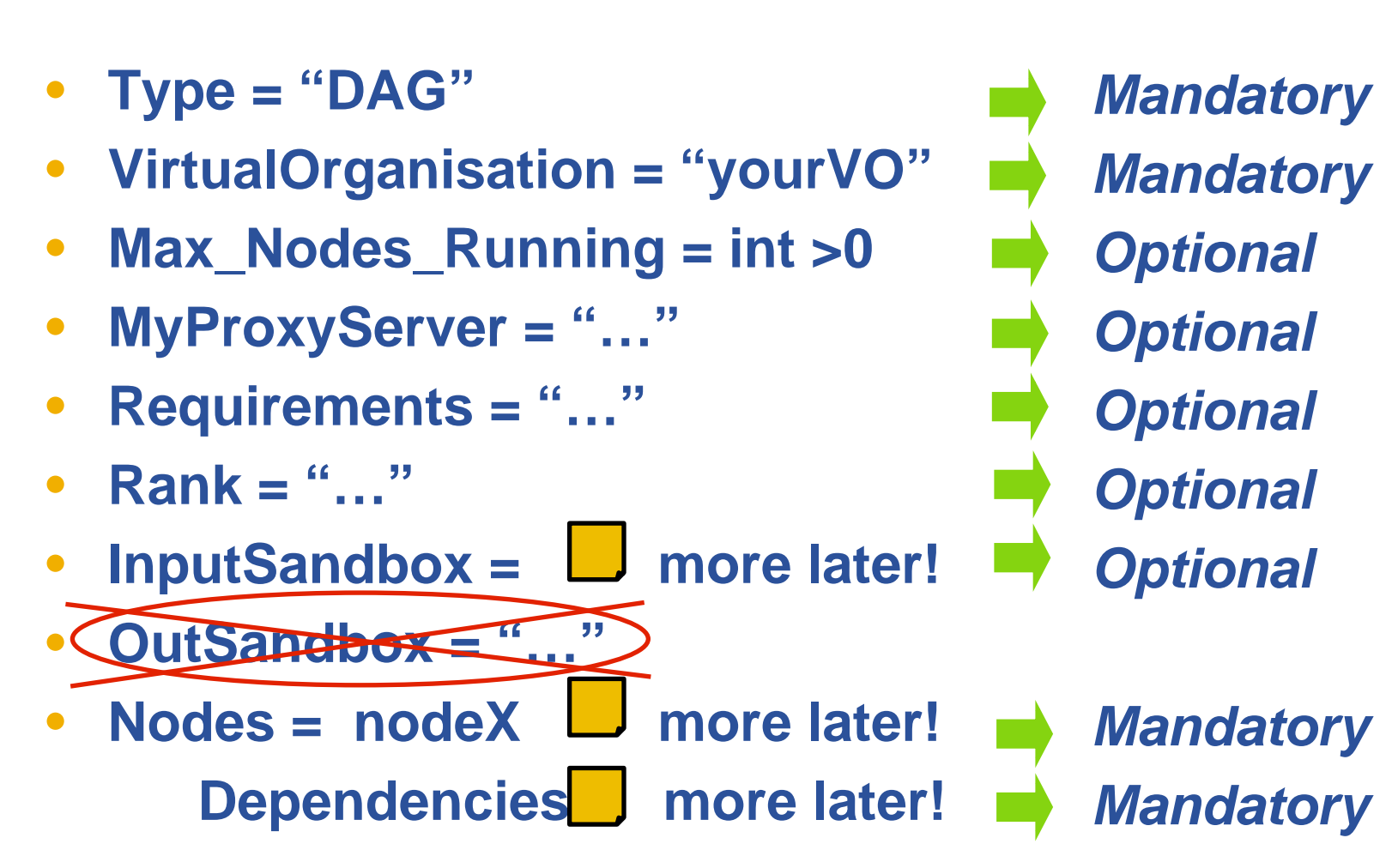

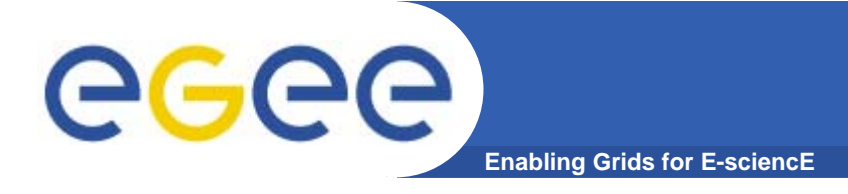

#### **The** *Nodes* **attribute is the core of the DAG description;**

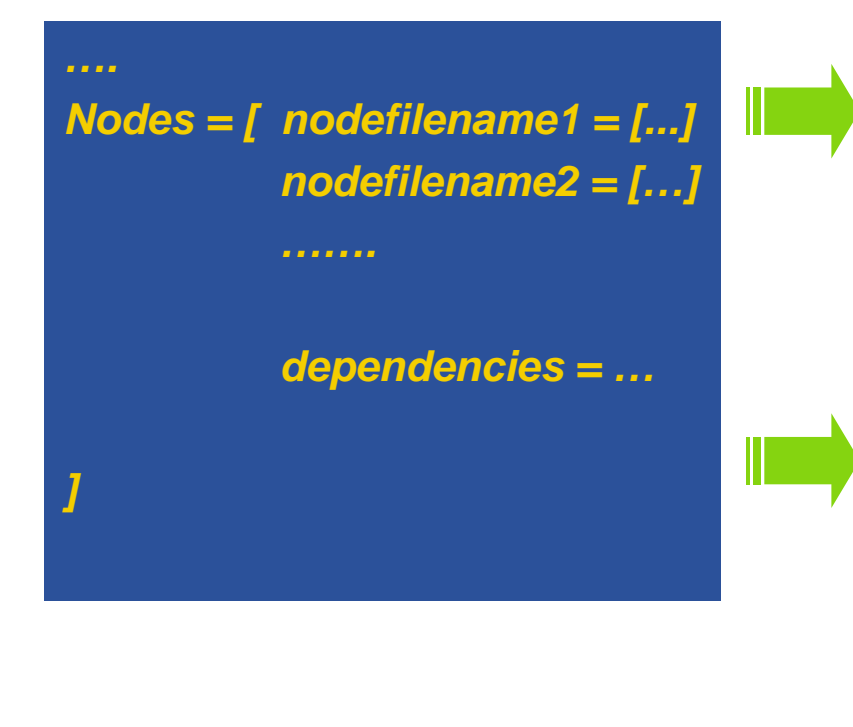

*Nodefilename1 = [ file = "foo.jdl"; ] Nodefilename2 = [ file = "/home/vardizzo/test.jdl"; retry* = 2; *Nodefilename1 = [ description = [ JobType <sup>=</sup>"Normal"; Executable <sup>=</sup>"abc.exe"; Arguments <sup>=</sup>"1 2 3"; OutputSandbox = […]; InputSandbox = […]; ….. ] retry = 2; ]*

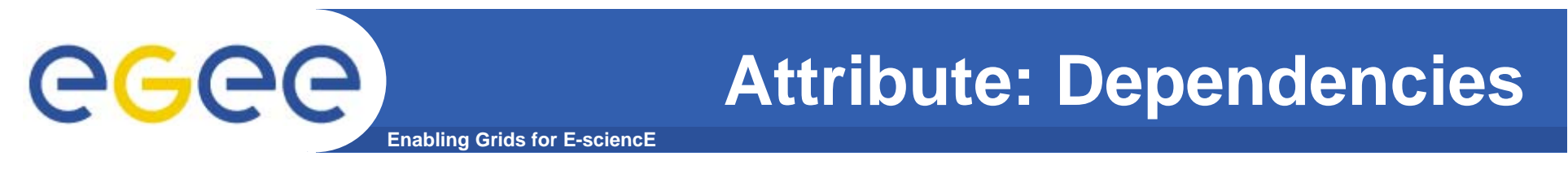

• **It is a list of lists representing the dependencies between the nodes of the DAG.**

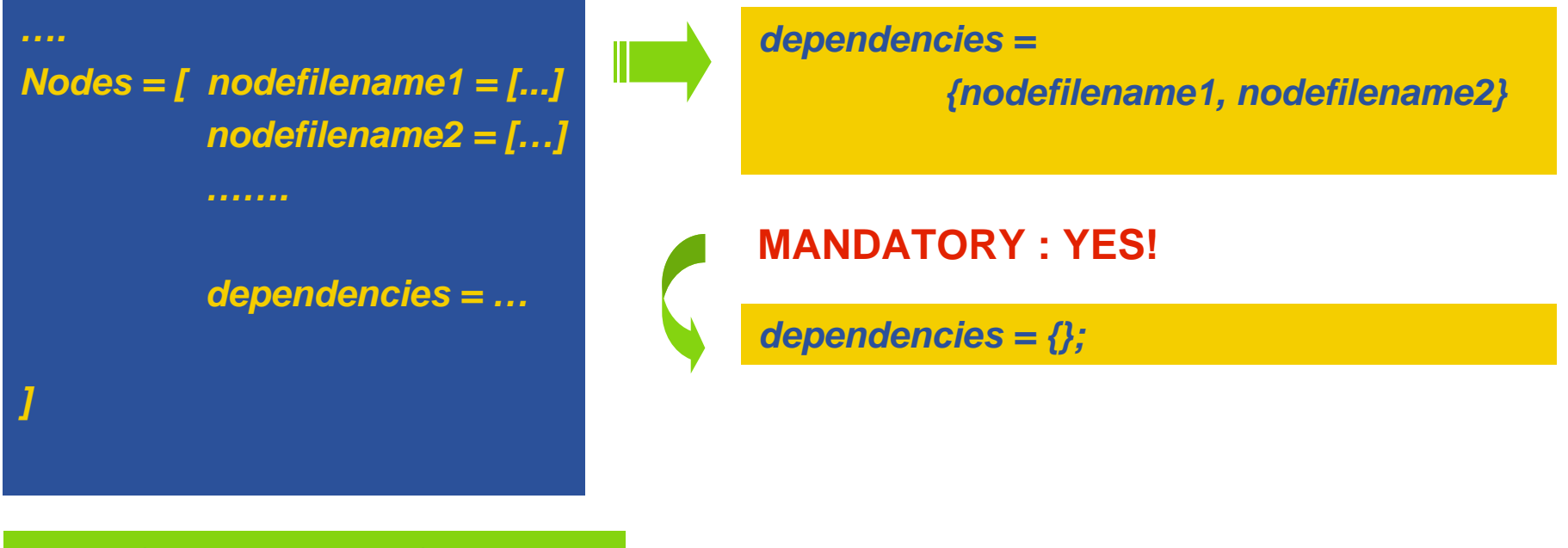

*{ nodefilename1, nodefilename2 }*

*{ { nodefilename1, nodefilename2 }, nodefilename3 }*

*{ { { nodefilename1, nodefilename2}, nodefilename3}, nodefilename4 }*

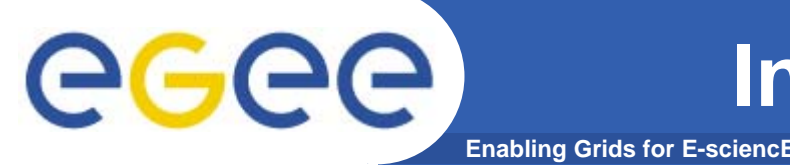

• **All nodes inherit the value of the attributes from the one specified for the DAG.**

 $\bullet$  **Nodes without any InputSandbox values, have to contain in their description an empty list:**

**InputSandbox <sup>=</sup>***{ };*

**Type <sup>=</sup>"DAG" Virtual** Organisation =  $\frac{1}{2}$ **Max\_Nodes\_Running = int >0** *JobType <sup>=</sup>"Normal";* **MyProxyServer = "…"** *Executable = "abc.exe";* **Requirements = "…"** *OutputSandbox = {"myout.txt"};* **InputSandbox =** *{ };* **Nodes = [ nodefilename =[];** *"/home/vardizzo/myfile.txt",* **…..** *root.InputSandbox; }; NodeA= [ description = [ InputSandbox = { ] ]*

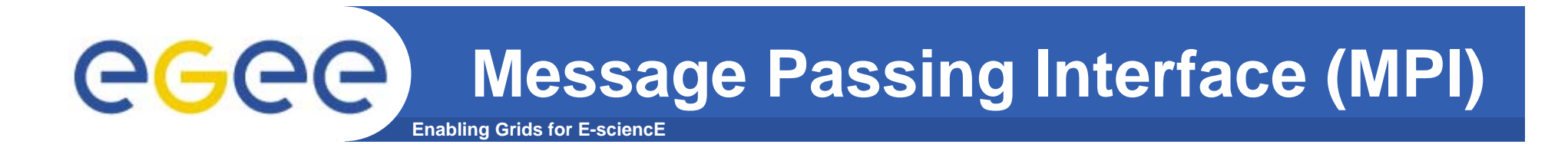

- $\bullet$ **The MPI job is run in parallel on several processors.**
- $\bullet$ **Libraries supported for parallel jobs: MPICH.**
- $\bullet$  **Currently, execution of parallel jobs is supported only on single CE's.**

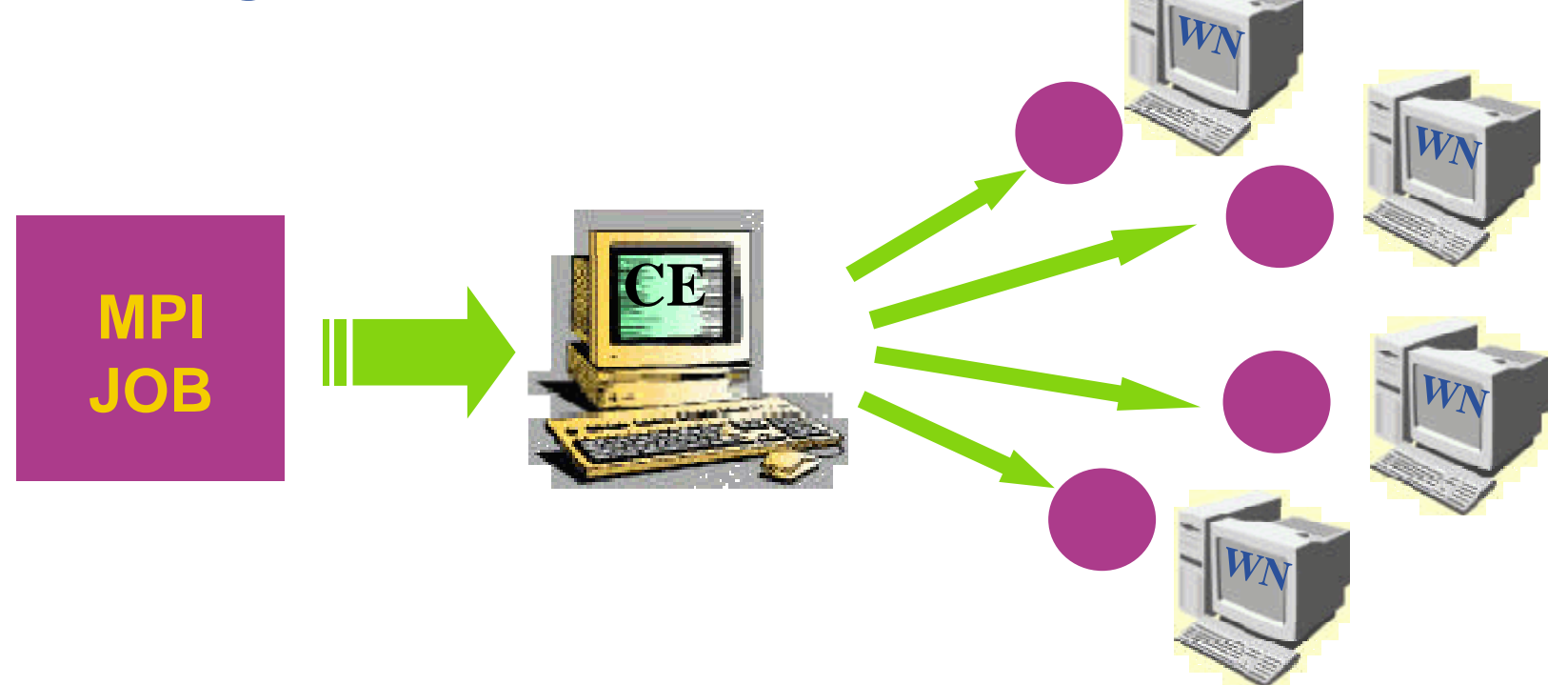

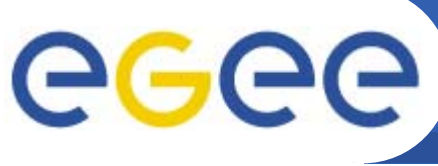

# **MPI: JDL Structure**

- **Enabling Grids for E-sciencE**
- •**Type = "job";**
- $\bullet$ **JobType <sup>=</sup>"MPICH";**
- $\bullet$ **Executable = "…";**
- $\bullet$ **NodeNumber <sup>=</sup>"int > 1";**
- $\bullet$ **Argument = "…";**
- •**Requirements =**

*Mandatory Mandatory Mandatory Mandatory Optional Mandatory*

**Member("MpiCH", other.GlueHostApplicationSoftwareRunTimeEnvironment) &&** *other.GlueCEInfoTotalCPUs >= NodeNumber* **;**

 $\bullet$ **Rank =** *other.GlueCEStateFreeCPUs;*

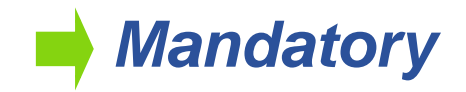

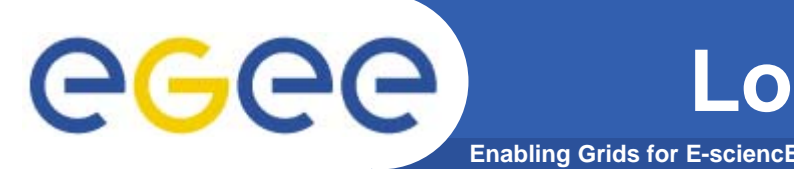

- •**It is a job that can be decomposed in several steps;**
- • **In every step the job state can be saved in the LB and retrieved later in case of failures;**
- **The job can start running from a previously saved state instead from the beginning again.**

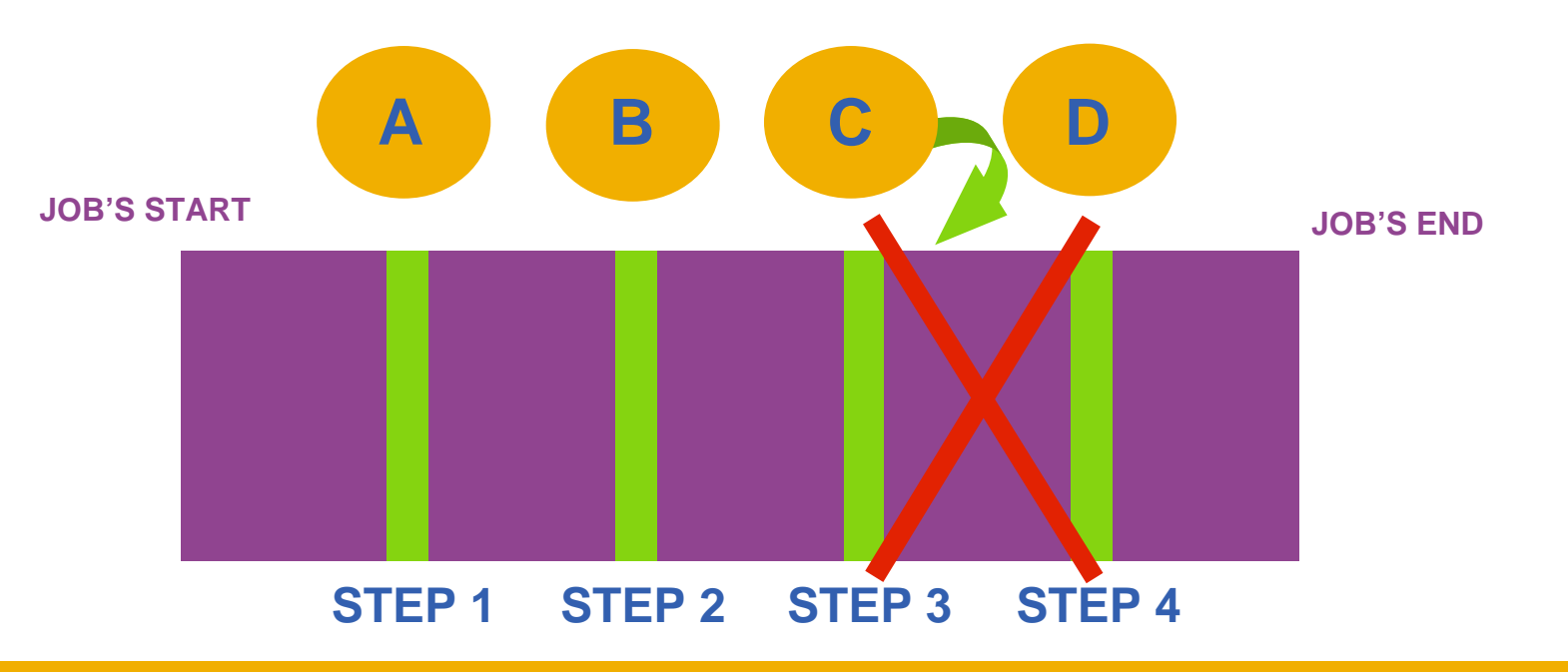

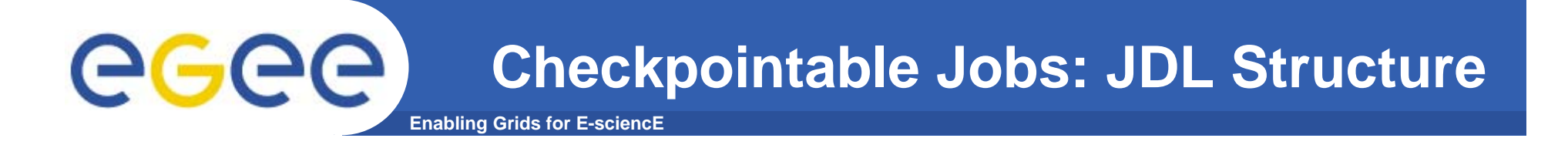

- **Type = "job";**
- $\bullet$ **JobType <sup>=</sup>"checkpointable";**
- **Executable = "…";**
- $\bullet$ **JobSteps <sup>=</sup>"list int | list string";**
- $\bullet$ **CurrentStep <sup>=</sup>"int > = 0";**
- $\bullet$ **Argument = "…";**
- $\bullet$ **Requirements = "…";**
- $\bullet$ **Rank = "";**

*Mandatory Mandatory Mandatory Mandatory Mandatory Optional Optional Optional*

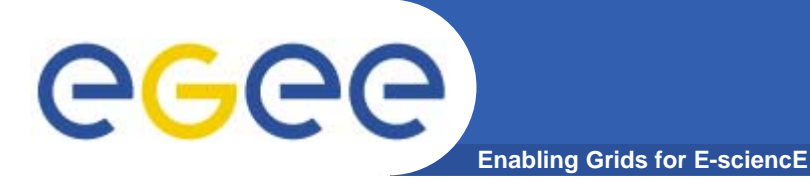

- $\bullet$  **It is a job whose standard streams are forwarded to the submitting client.**
- • **The DISPLAY environment variable has to be set correctly, because an X window is open.**

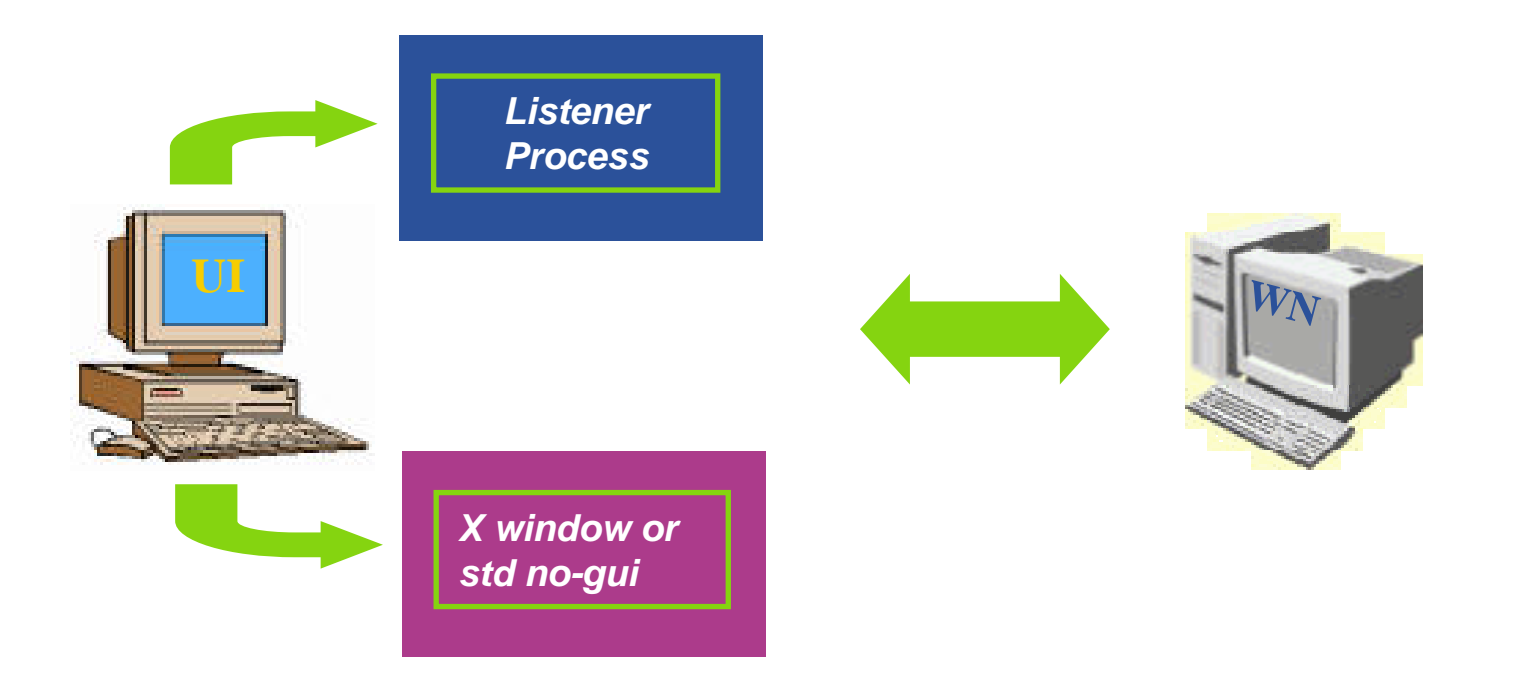

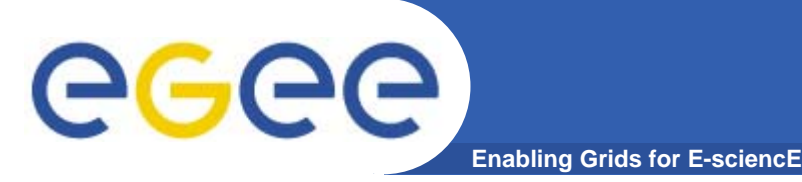

- **Specified setting JobType <sup>=</sup>"Interactive" in JDL**
- **When an interactive job is executed, a window for the stdin, stdout, stderr streams is opened**
	- Possibility to send the stdin to
	- •the job
	- Possibility the have the stderr
	- •and stdout of the job when it
	- •is running
- $\bullet$ **Possibility to start a window for**
- $\bullet$ **the standard streams for a**
- $\bullet$ **previously submitted interactive**
- •**job with command glite-job-attach**

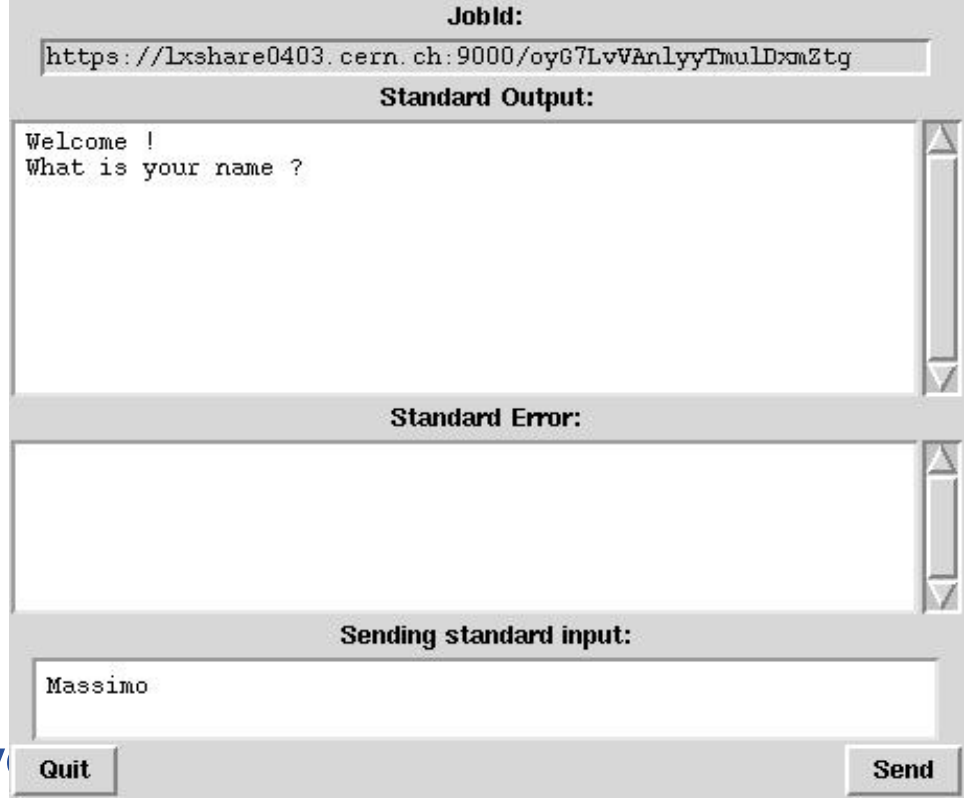

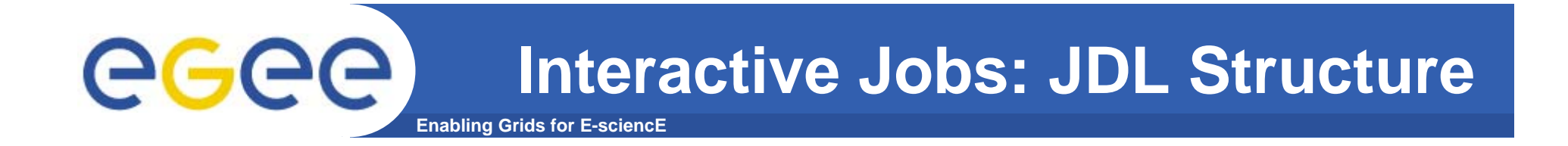

- **Type = "job";**
- $\bullet$ **JobType <sup>=</sup>"interactive";**
- **Executable = "…";**
- $\bullet$ **Argument = "…";**
- $\bullet$ **ListenerPort <sup>=</sup>"int > 0";**
- $\bullet$ **OutputSandbox <sup>=</sup>"";**
- $\bullet$ **Requirements = "…";**
- $\bullet$ **Rank = "";**

**gLite Commands:**

**glite-job-attach [options] <jobID>** 

- *Mandatory*
- *Mandatory*
- *Mandatory*
- *Optional*
- *Optional*
	- *Optional*
- *Mandatory*
- *Mandatory*

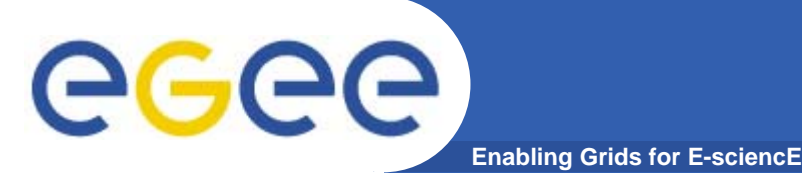

### **gLite Commands**

 $\bullet$ **JDL Submission:**

**glite-job-submit –o guidfile jobCheck.jdl**

• **JDL Status:**

**glite-job-status –i guidfile**

• **JDL Output:**

**glite-job-output –i guidfile**

 $\bullet$ **Get Latest Job State:**

**glite-job-get-chkpt –o statefile –i guidfile**

 $\bullet$ **Submit a JDL from a state:**

**glite-job-submit -chkpt statefile –o guidfile jobCheck.jdl**

 $\bullet$  **See also [options] typing –help after the commands.**

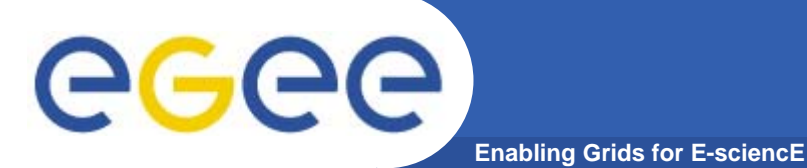

#### **A generic Grid accounting process accumulates info on Grid Usage by users/groups (VOs) and involves many subsequent phases as:**

- •**Metering:** Collection of usage metrics on computational resources.
- •**Accounting:** Storage of such metrics for further analysis.
- •Usage Analysis: Production of reports from the available records.
- •**Pricing: Pricing: Assign and manage prices for computational resources.**
- •**Billing: Assign a cost to user operations and charge them.**
- •**To be used:** To track resource usage I To discover abuses (and help avoiding them).
- • **Allows implementation of submission policies based on resource usage**
	- Exchange market among Grid users and Grid resource owners, which should result in market equilibrium  $\rightarrow$  Load balancing on the Grid

**During the metering phase the user payload on a resource needs to be correctly measured, and unambiguously assigned to the Grid User that directly or indirectly requested it to the Grid → Load Dedicated Sensors for Grid Resources** 

**These pieces of information, when organized, form the** Usage Record **for the user**   $\beta$  **process**  $\rightarrow$ *Grid Unique Identifier* (for User, Resource, Job) plus the metrics of the **resource consumption.**

**A** distributed architecture **is essential, as well as reliable and** fault tolerant communication **mechanisms.**

**Different types of users are interested in different views of the usage records.**

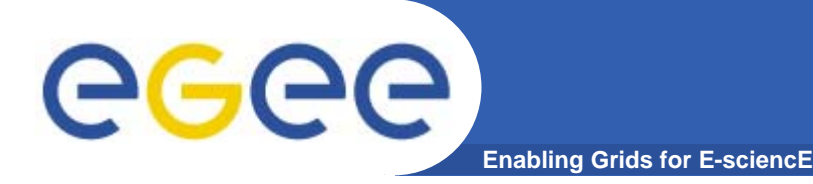

**The** *Data Grid Accounting System* **was originally developed within the EU Datagrid Project and is now being maintained and reengineered within the EU EGEE Project.**

**The Purpose of** *DGAS* **is to implement** *Resource Usage Metering***,**  *Accounting* **and** *Account Balancing* **(through** *resource pricing***) in a fully distributed Grid environment. It is conceived to be** distributed, secure and extensible**.**

**The system is designed in order for Usage Metering, Accounting and Account Balancing (through resource pricing) to be indipendent layers.** 

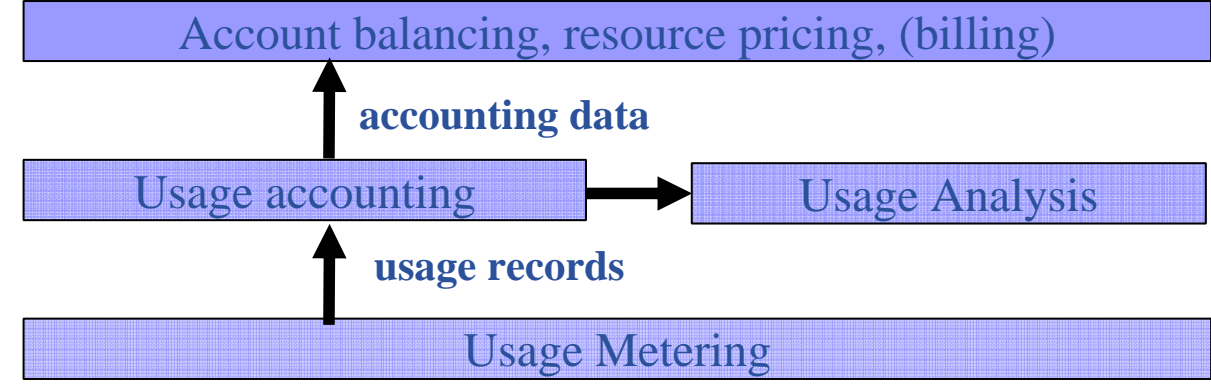

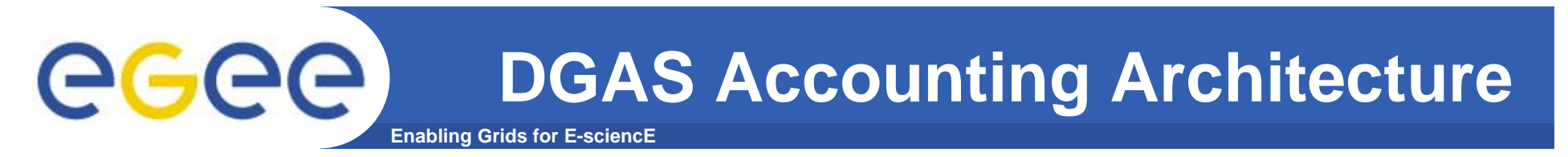

#### A simplified view of DGAS within the WMS context.

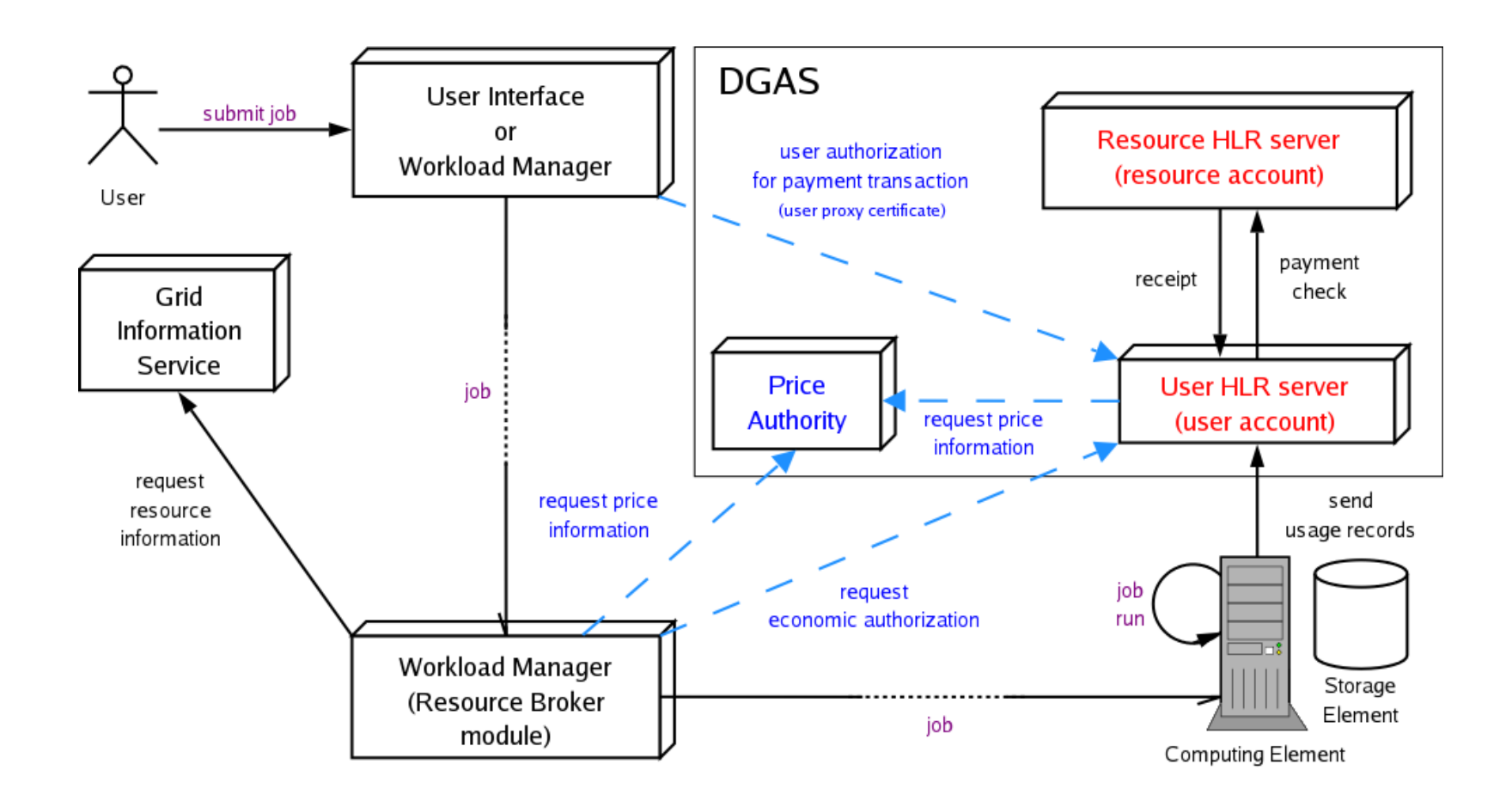

Economic accounting (optional)

INFSO-RI-508833

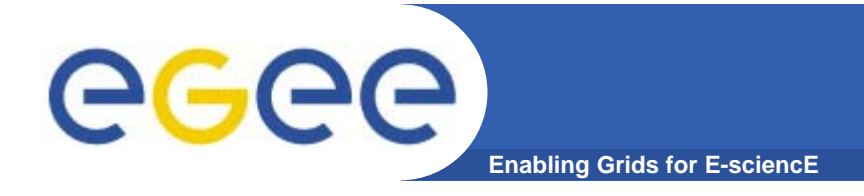

### **Further information**

#### • **Workload Management**

- •**http://egee-jra1-wm.mi.infn.it/egee-jra1-wm/**
- •**In particular WMS User & Admin Guide and JDL docs**
- **Condor ClassAd**
	- •**http://www.cs.wisc.edu/condor/classad**
- **Condor DAGman**
	- •**http://www.cs.wisc.edu/condor/dagman/**

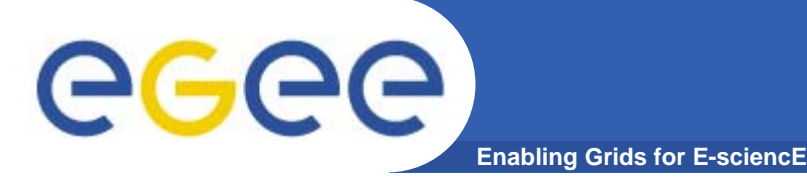

#### **References**

- $\bullet$  **gLite WMS's User Guide**
	- https://edms.cern.ch/document/572489/1
- $\bullet$  **EGEE Middleware Architecture DJRA1.1**
	- https://edms.cern.ch/document/476451/
- $\bullet$  **Practical approaches to Grid workload management in the EGEE project – CHEP 2004**
	- https://edms.cern.ch/document/503558
- $\bullet$  **Grid accounting in EGEE, current practices – Terena Network Conference 2005**
	- – http://www.terena.nl/conferences/tnc2005/programme/presentati ons/show.php?pres\_id=107